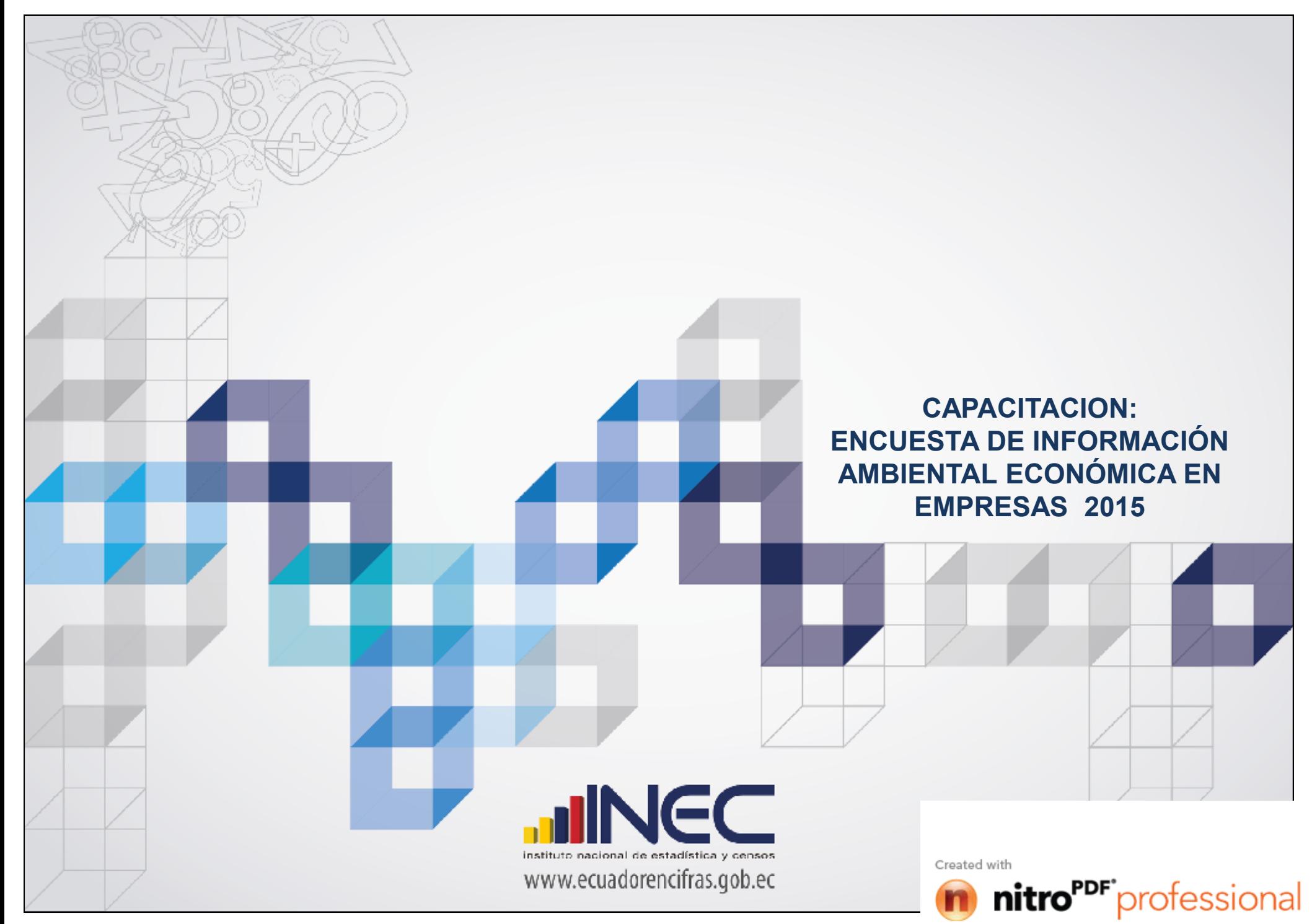

# **OBJETIVOS**

Generar información ambiental para la elaboración de indicadores ambientales en temas de **gestión ambiental, manejo de residuos sólidos, uso del recurso agua, tratamiento de aguas residuales, gastos e inversión en gestión ambiental**.

> Realizar una evaluación del gasto e inversión en protección ambiental en el sector empresarial a nivel nacional.

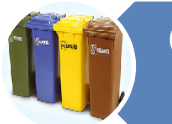

Conocer la gestión ambiental del sector empresarial en cuanto a los residuos no peligrosos, peligros y especiales.

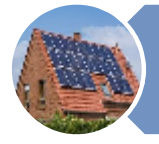

Determinar el consumo de energías renovables en el Ecuador (biomasa, eólica, solar).

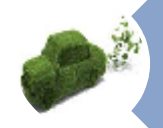

Conocer el manejo de los recursos naturales (Agua y Combustibles)

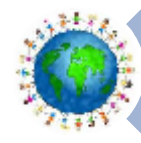

Determinar si el sector empresarial realiza prácticas created with

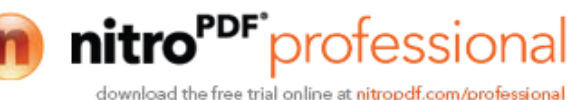

www.ecuadorencifras.cob.ec

# **UNIDAD DE ANÁLISIS**

- Nivel **nacional** (incluye Galápagos)
- Empresas públicas pertenecientes al Régimen Ejecutivo y empresas privadas, cuya Actividad Económica Principal de acuerdo a la Sección de la Clasificación Nacional de Actividades Económicas CIIU son:

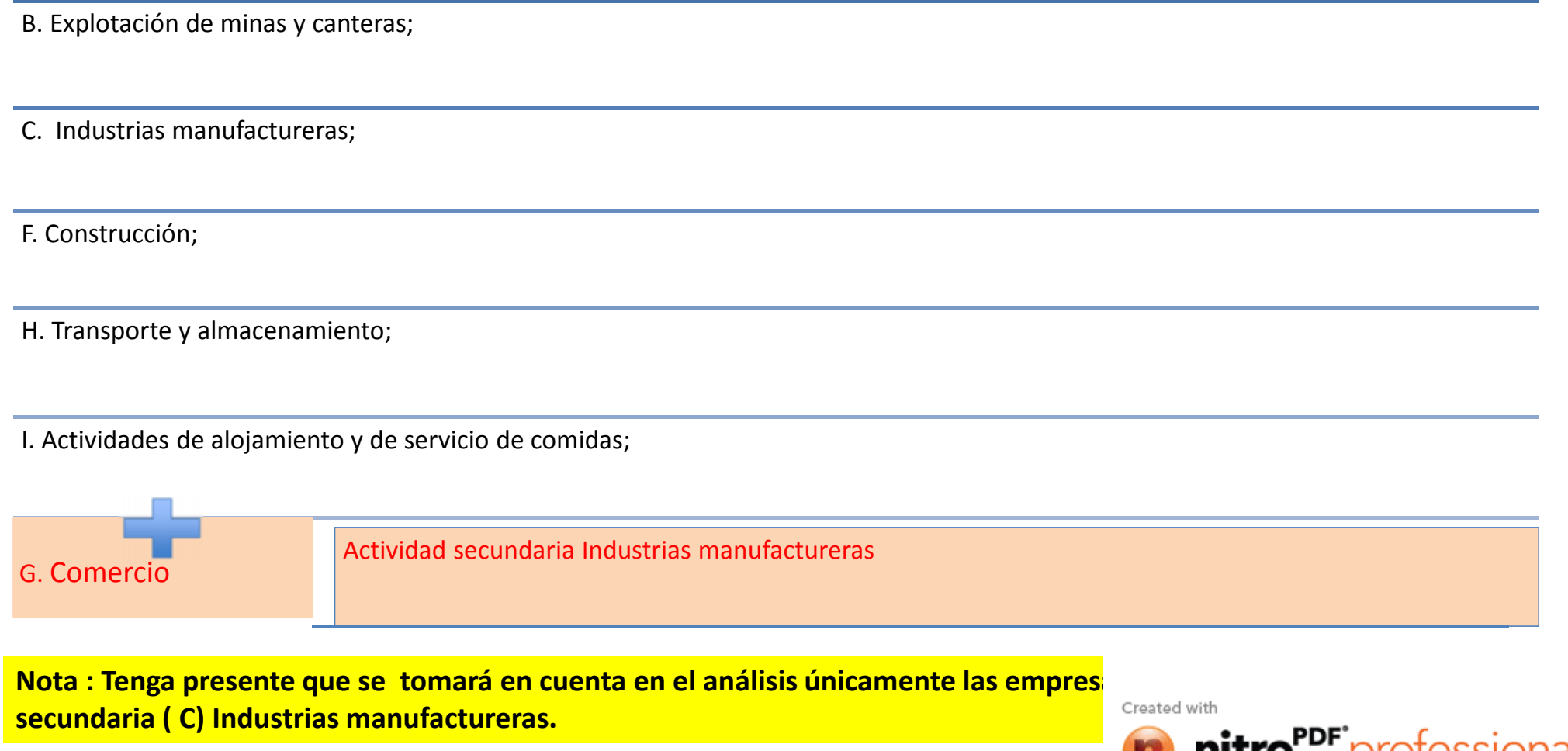

www.ecuadorencifras.gob.ec

## **ACTUALIZACIÓN 2015**

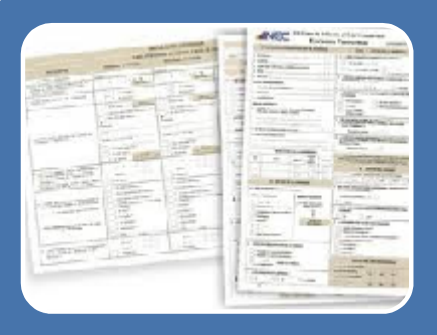

# Reorganización del formulario

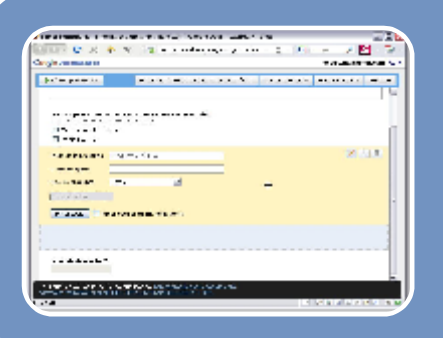

# Formulario DIGITAL TABLETS

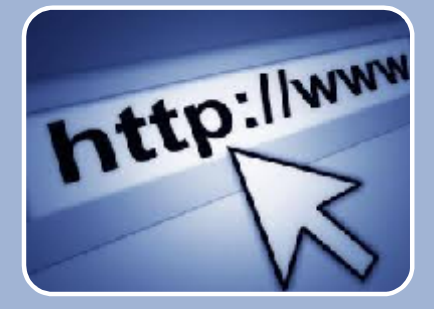

# LINK PARA EL INFOMANTE (Impresión del formulario en PDF)

Created with

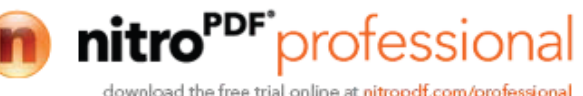

www.ecuadorencifras.gob.ec

#### **La Entrevista**

- La entrevista debe ser ordenada coherente y lógica.
- Tener un completo dominio de la estructura del formulario, objetivos , preguntas.
- El saludo y una carta de presentación , de igual manera debe despedirse en forma corta y cordial.
- Primera impresión que tenga el informante sobre el investigador
- Durante la entrevista evite demostrar inseguridad o timidez, la habilidad y entusiasmo con que proceda permitirá el éxito en su trabajo.

### **Presentación del Entrevistador**

• Las presentación personal debe ser semiformal, su lenguaje claro y preciso. Identificarse como investigador del INEC portando su credencial.

#### **La Puntualidad**

• Aunque el informante no sentirá el menor remordimiento por hacerle esperar, jamás aceptará la falta de puntualidad por parte de usted.

#### **Cuando Rehúsen Contestar**

- Mantenga una actitud cortes y conciliadora en todo momento.
- Indique que estos datos son suministrados por otras empresas del Ecuador que, com muestra elaborada de acuerdo a métodos estadísticos y científicos.

Created with

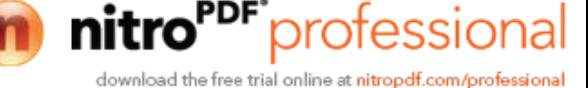

www.ecuadorencifras.cob.ec

## ADMINISTRACIÓN DE EMPRESAS

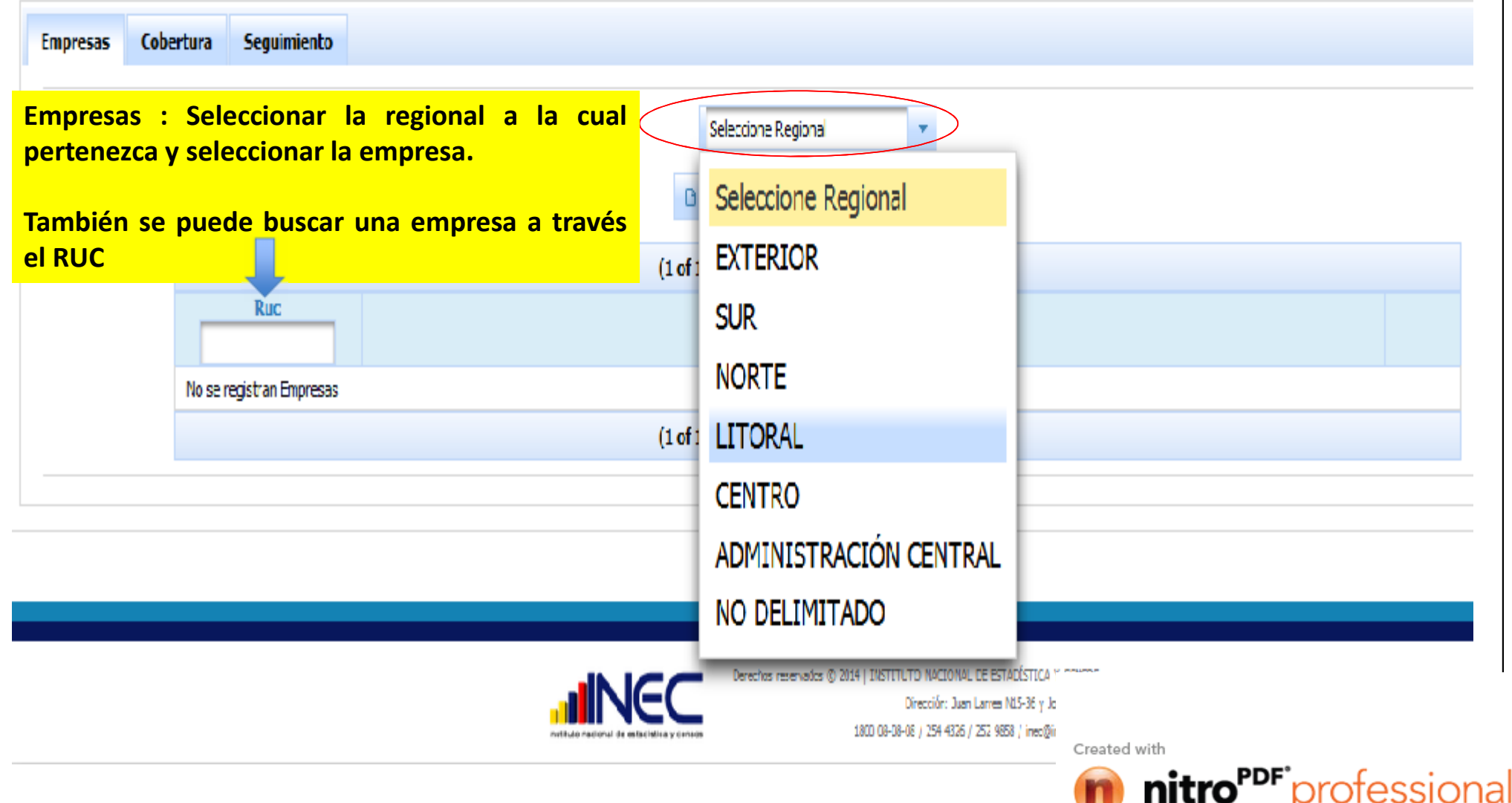

download the free trial online at nitropdf.com/professional

inst tuto nacional de estadística y cansos<br>www.ecuadorencifras.gob.ec

# COBERTURA

**ADMINISTRACIÓN DE EMPRESAS** 

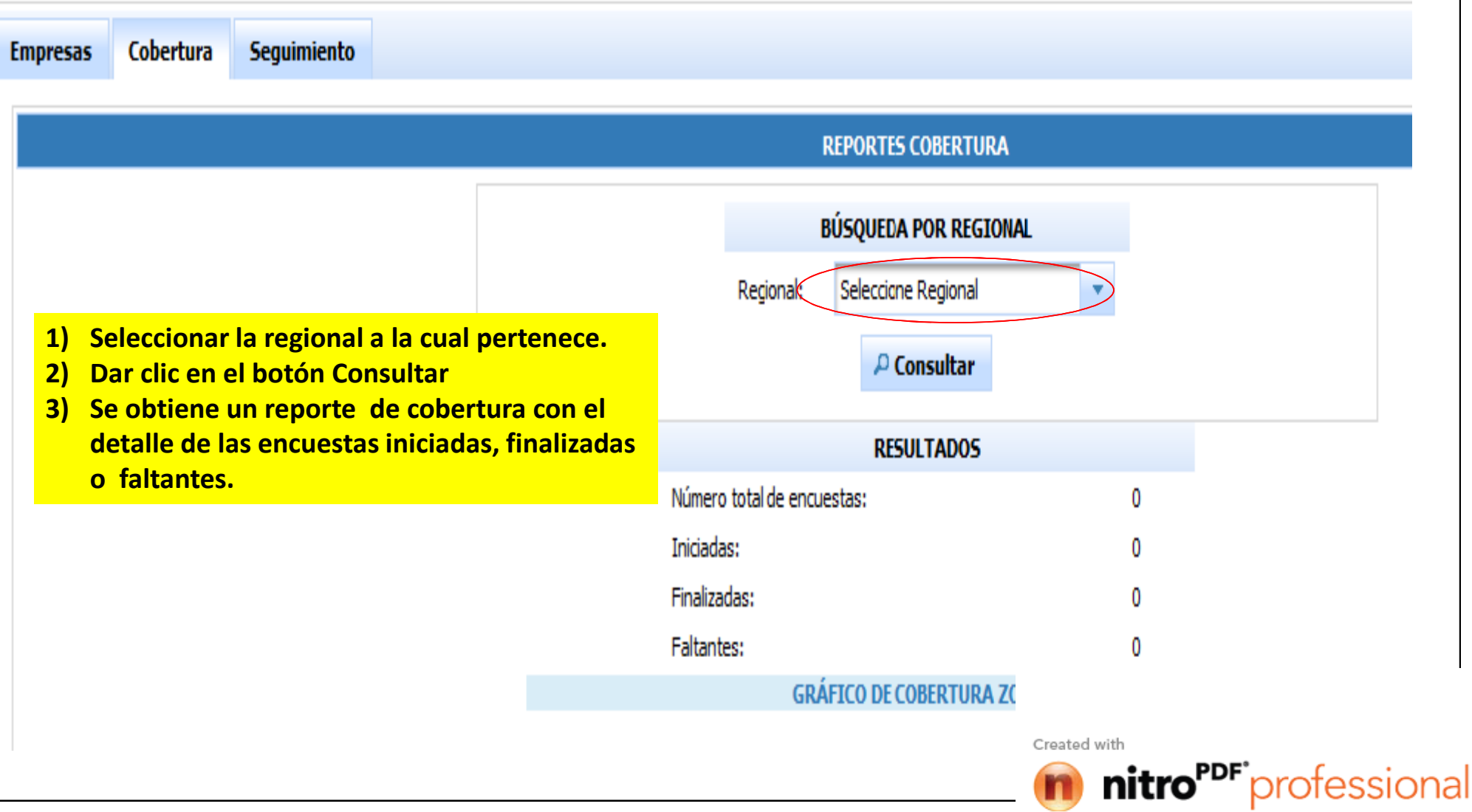

download the free trial online at nitropdf.com/professional

nacional de estacistica y censos www.ecuadorencifras.gob.ec

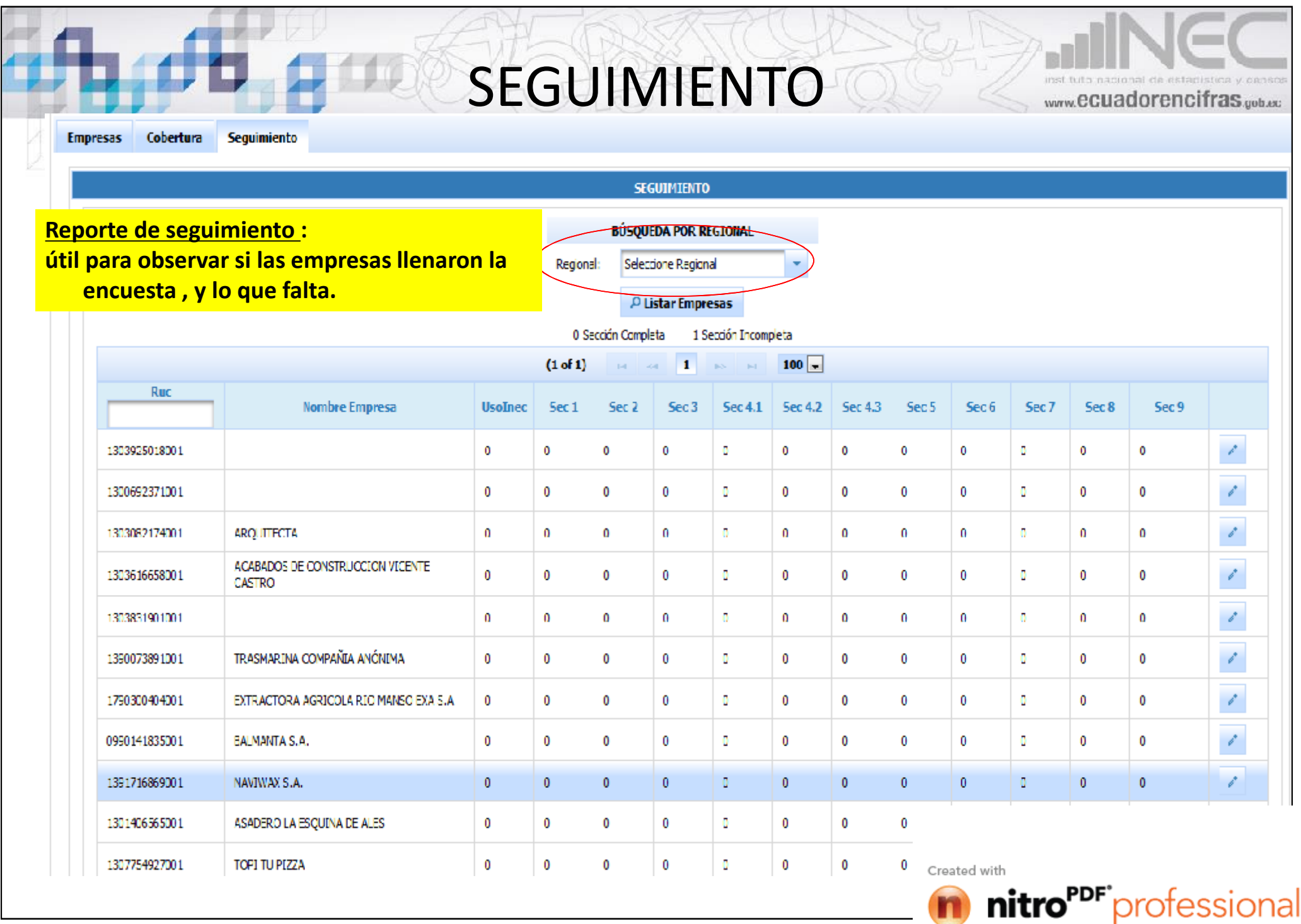

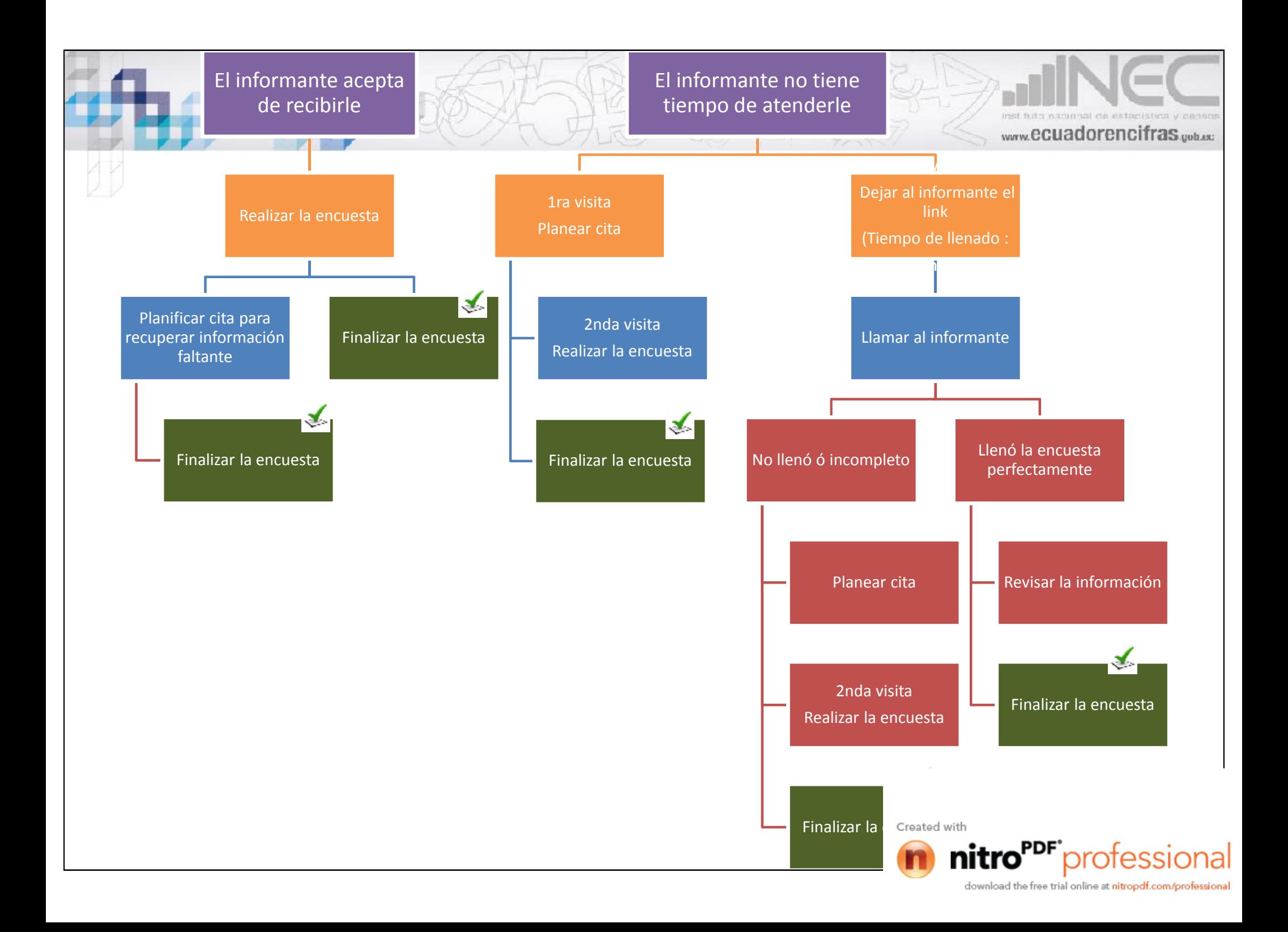

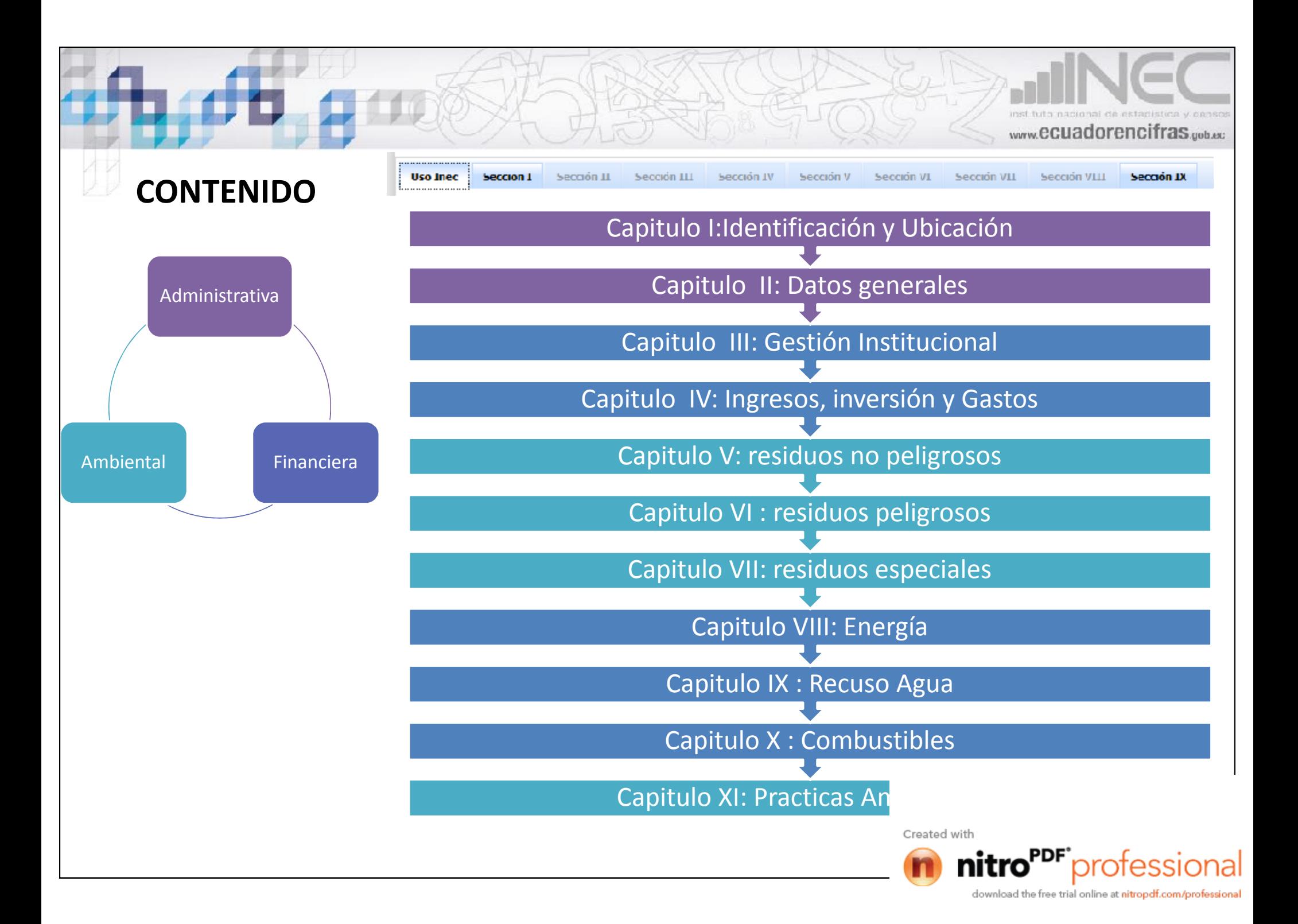

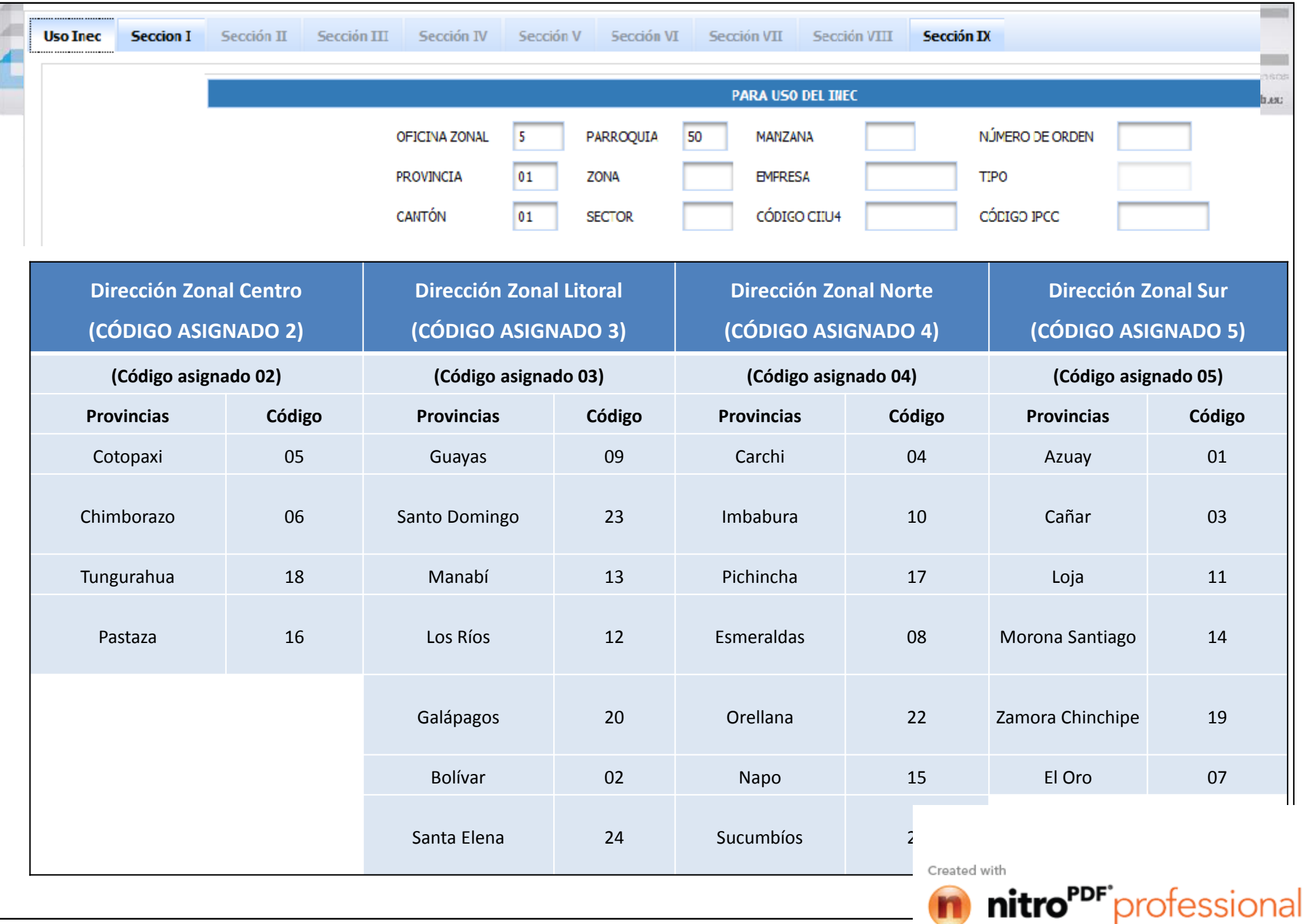

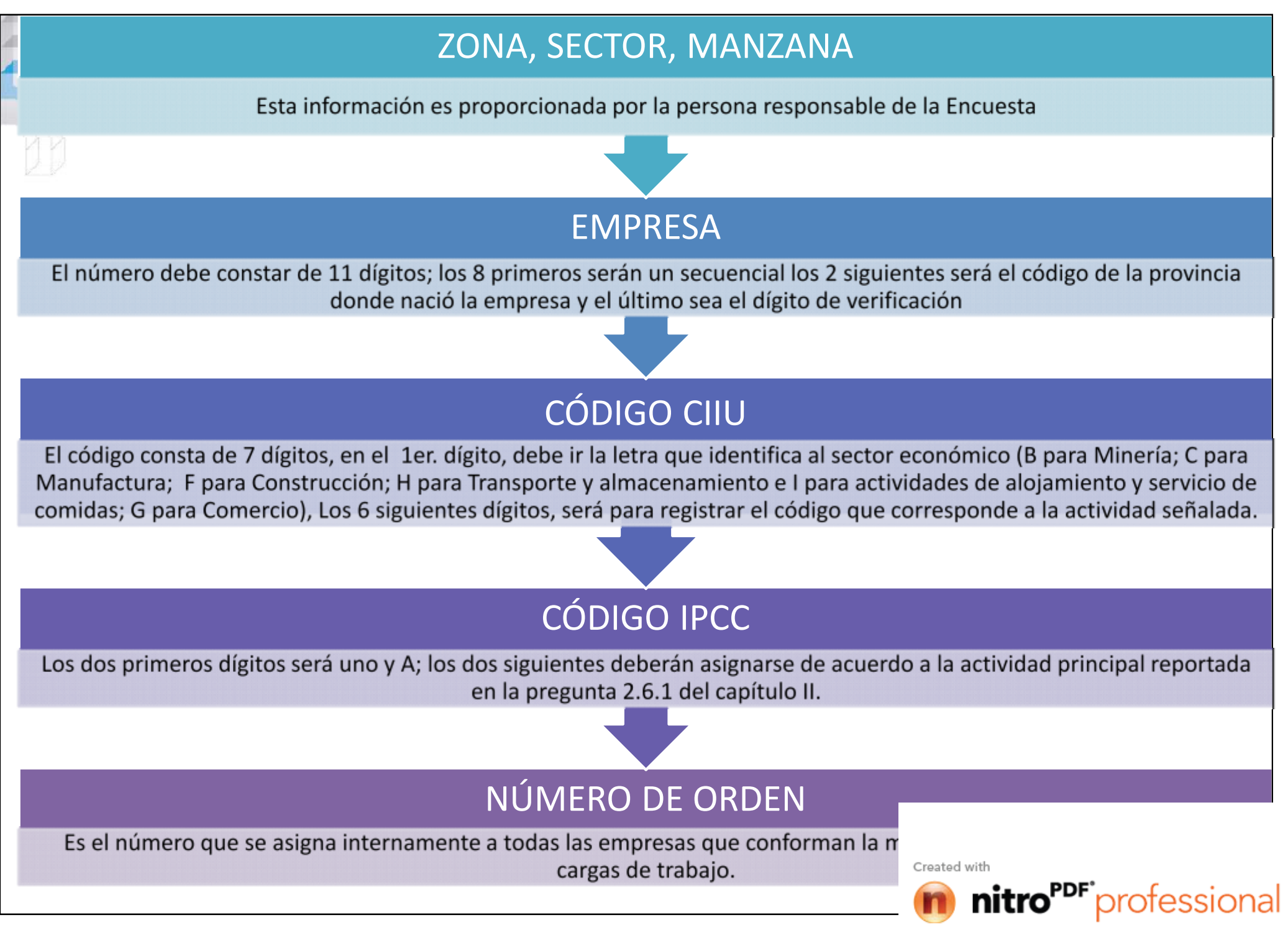

download the free trial online at nitropdf.com/p

# TIPO (Determinado automáticamente)

El tipo corresponde a la estratificación que se dará a cada empresa, de acuerdo con el número de personas ocupadas y el volumen de ventas

www.ecuadorencifras.uub.ec

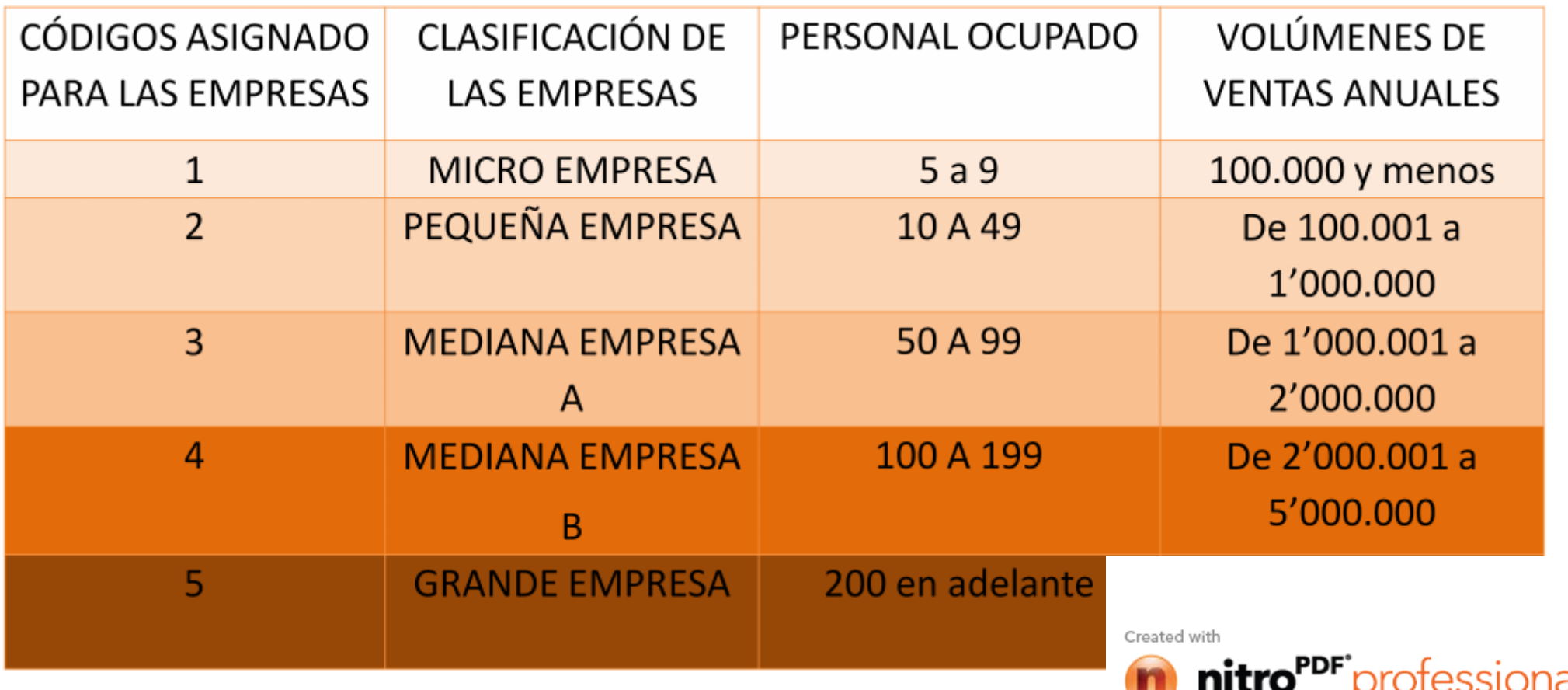

# EFECTIVAS

www.ecuadorencifras.gob.ec

v. pansos

nal assional

*El estado de efectividad indica que el registro de la empresa fue levantado y por lo tanto será publicado.*

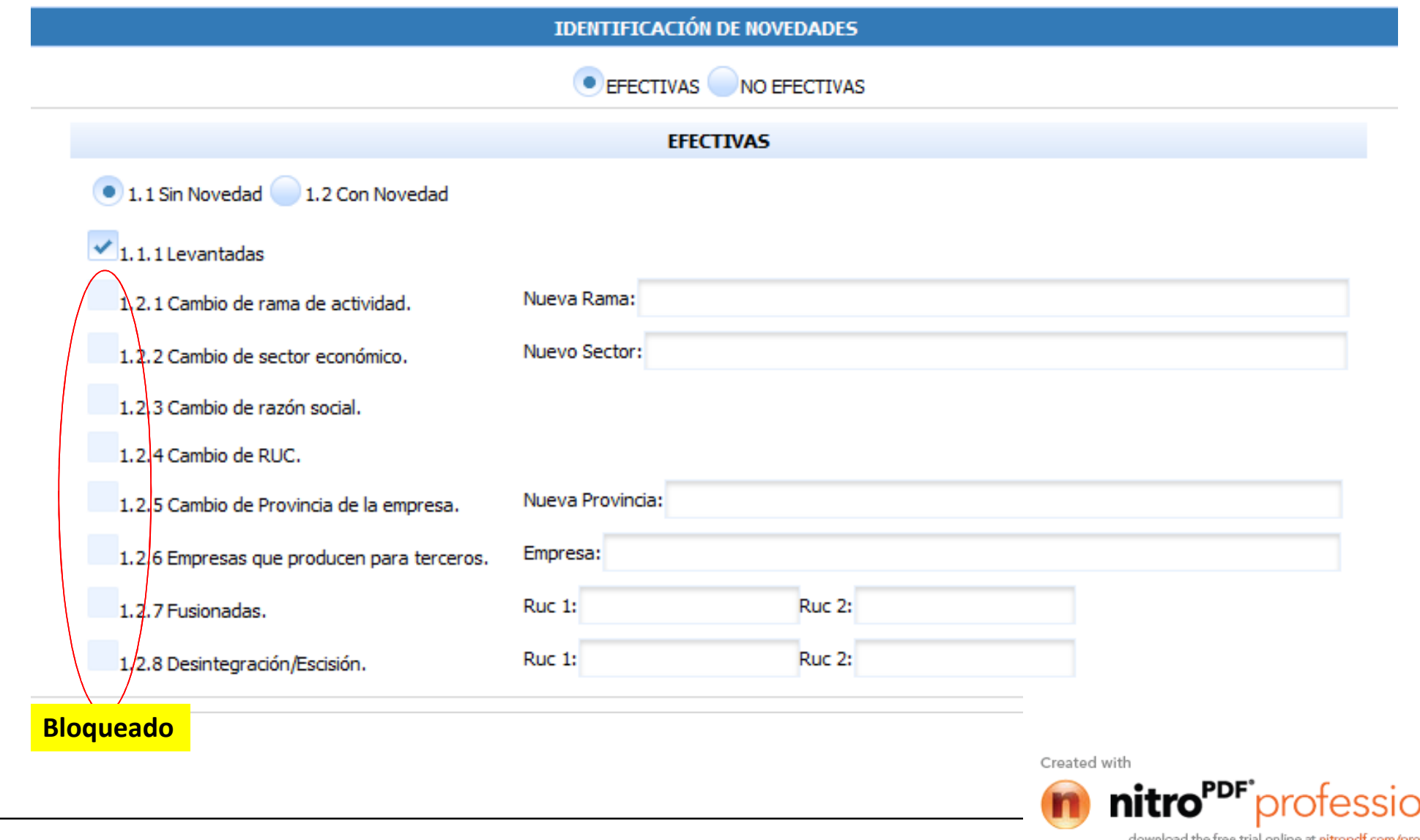

# EFECTIVAS

v. cansos ed als surrounderies. www.ecuadorencifras.gob.ec

าal

*El estado de efectividad indica que el registro de la empresa fue levantado y por lo tanto será publicado.*

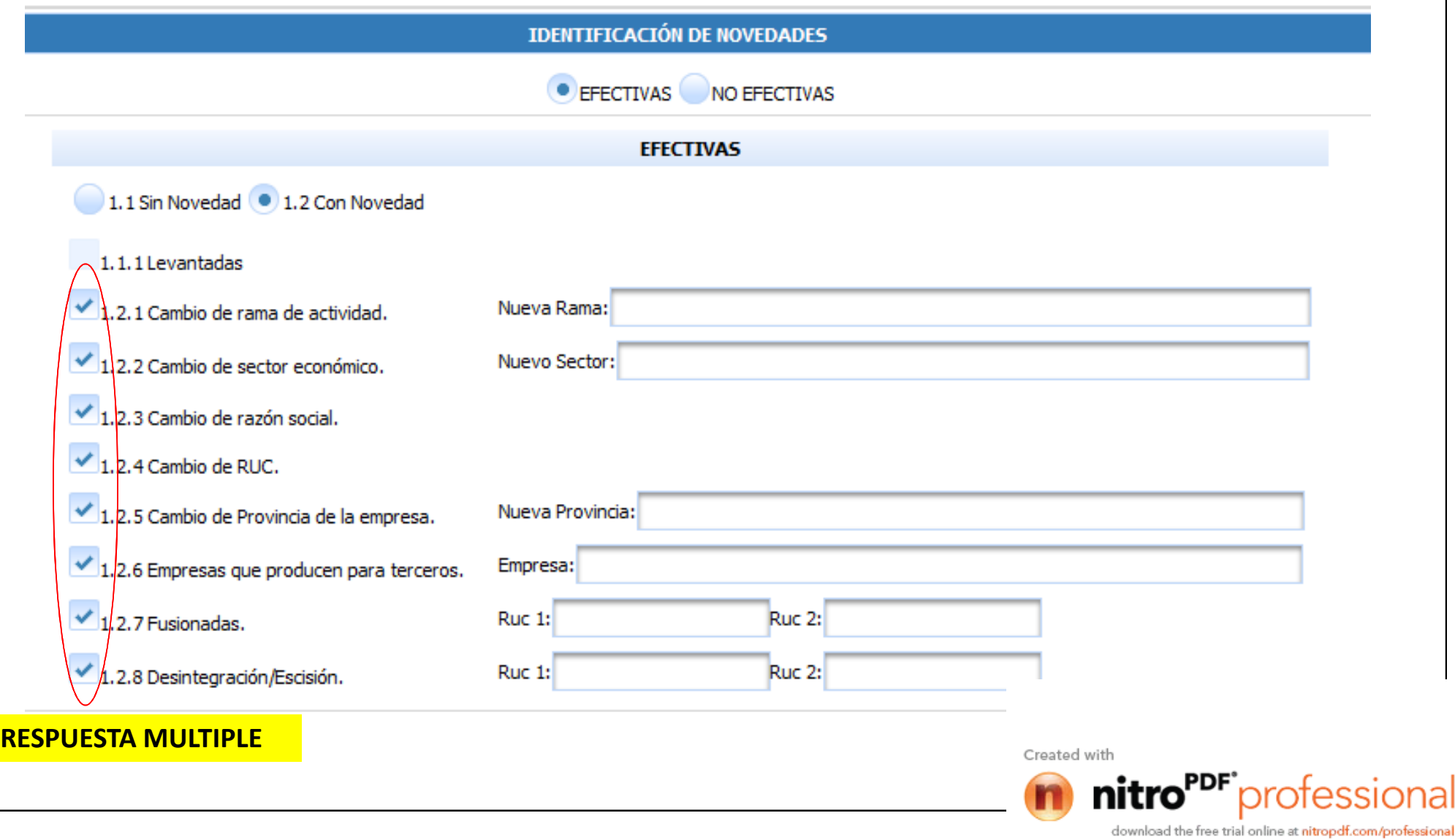

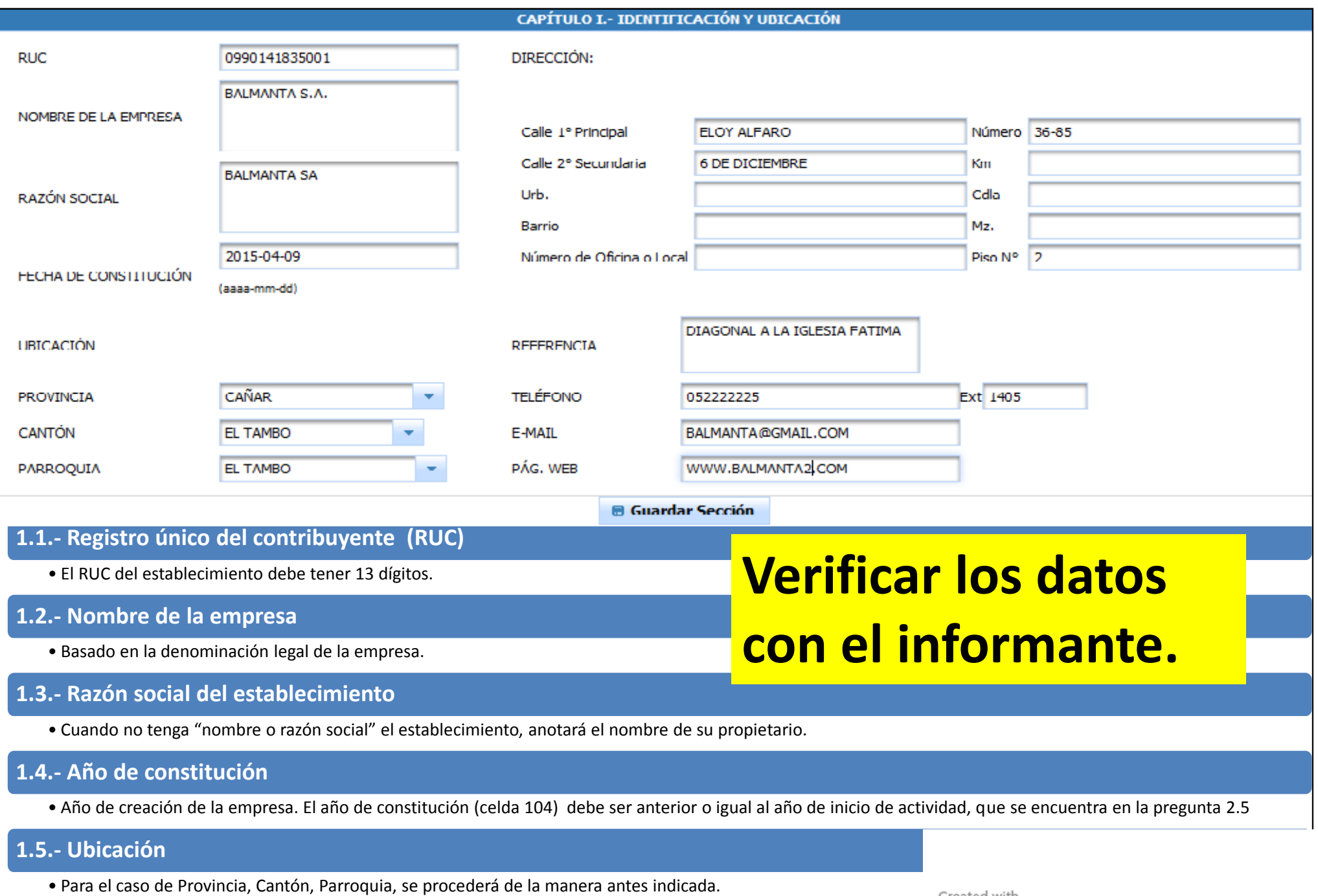

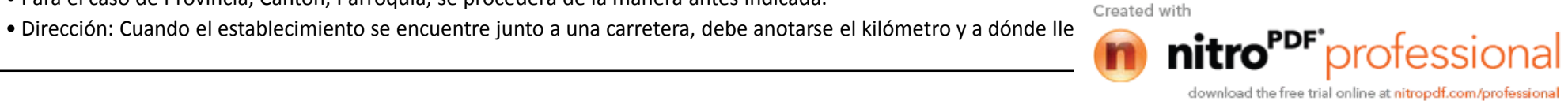

# GENERALIDADES

• LA INFORMACIÓN SE AUTOGUARDA AL DIGITAR, SIN EMBARGO, POR MÁS SEGURIDAD SE DEBERIA APLASTAR EL BOTON SIGUIENTE AL MOMENTO DE LLENAR CADA SECCION:

## **IR Guardar Sección**

- TENGA PRESENTA QUE SE DEBE LLENAR CON EL INFORMANTE POR LO MENOS **LA SECCION USO INEC Y LA SECCION I y SECCION IX** (Datos de los informantes) ANTES DE DEJAR EL LINK.
- SI EL INFORMANTE DESEA EXISTE UN LINK PARA VISUALIZAR EL FORMULARIO Y IMPRIMIRLO.
- LA MAYORIA DE LAS PREGUNTAS DEBEN SER LEIDAS POR FILAS NO POR COLUMNAS.

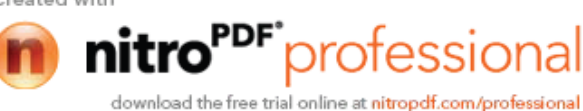

www.ecuadorencifras.gob.ec

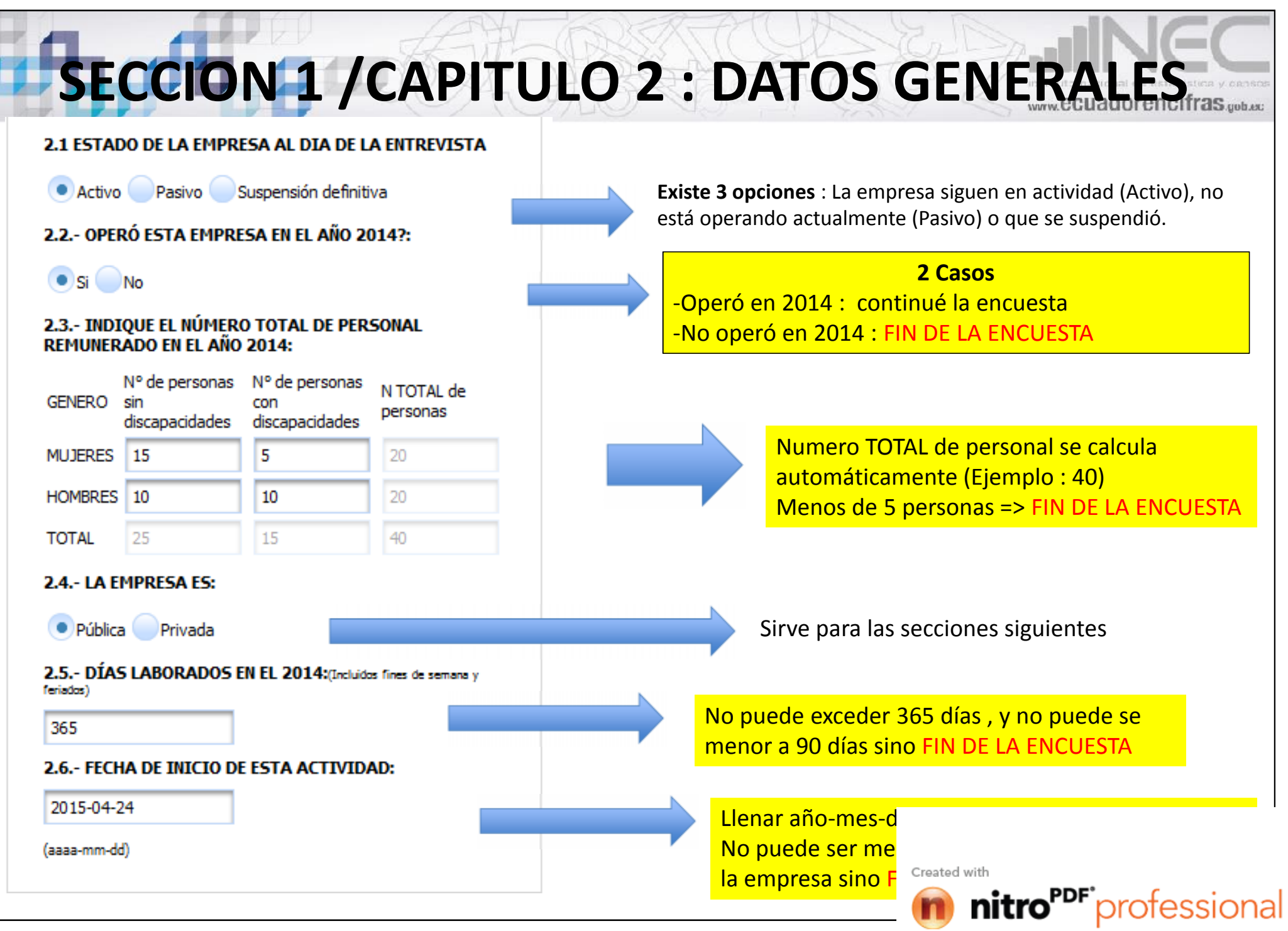

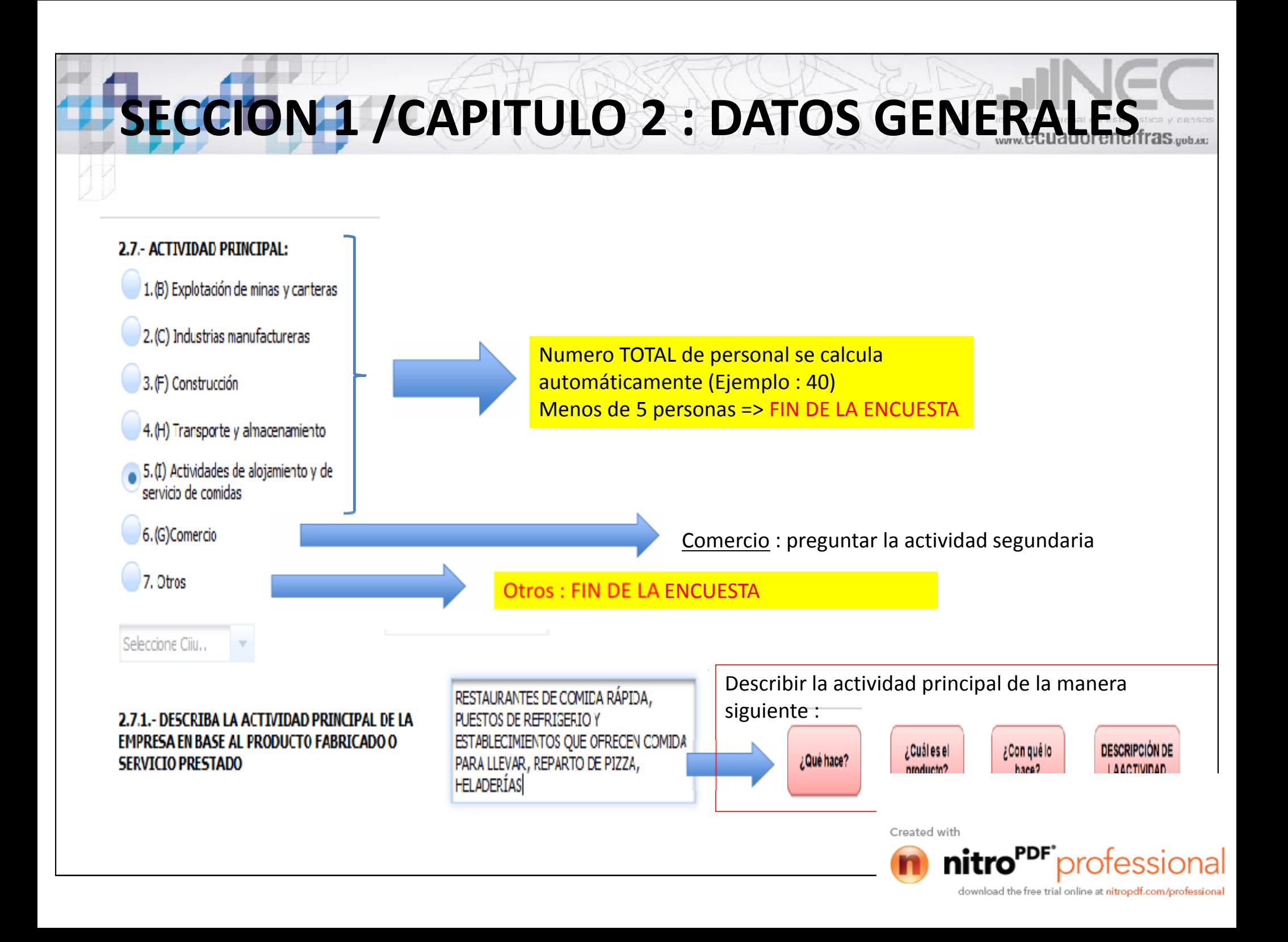

# **SECCION 1 / CAPITULO 2 : DATOS GENERALES**

**Como determinar la actividad principal de la segundaria ????**

*Ejemplo : Comercialización y manufactura*

1 ) Comercialización : comercializar un producto que no produce la empresa

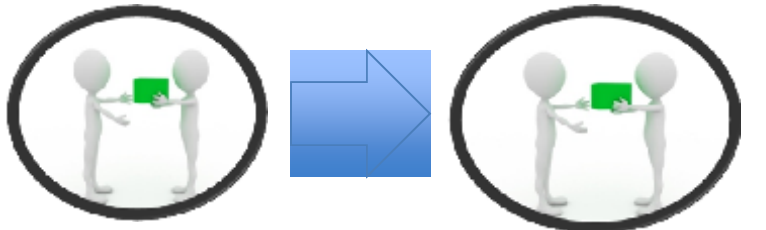

2) Manufactura : Producción y comercialización del mismo producto.

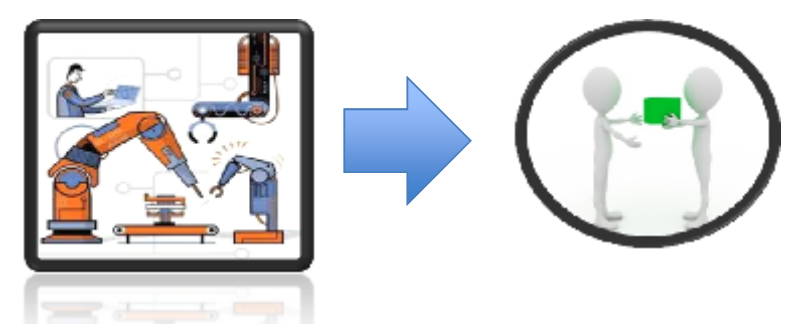

=> **Comparar el ingreso de las ventas del sector manufacturero y del sector de comercialización**.

Si las ventas proviniendo del sector manufacturero sobre pasan las ventas del producto comercializado => Manufacturas es considerado como actividad principal.

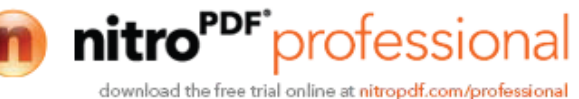

# **SECCION 1 /CAPITULO 2 : DATOS GENERALES**

## **2.8.- ACTIVIDAD SECUNDARIA:**

 $\bullet$  1.(C) Industrias manufactureras

2. Ninguno

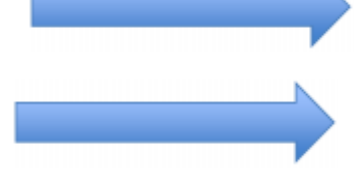

Industrias manufactureras : describir la actividad segundaria

En el caso de que no sea industrias manufactureras , FIN DE LA ENCUESTA

## 2.8.1. DESCRIBA LA ACTIVIDAD SECUNDARIA DE LA EMPRESA EN BASE AL PRODUCTO **FABRICADO O SERVICIO PRESTADO**

FABRICACIÓN DE MUEBLES DE METAL Y SUS. PARTES: PARA EL HOGAR, OFICINA, TALLERES, HOTELES, RESTAURANTES, IGLESIAS, ESCUELAS, MUEBLES ESPECIALES PARA LOC.

CÓDIGO CIIU4 (Actividad Secundaria):

C310002

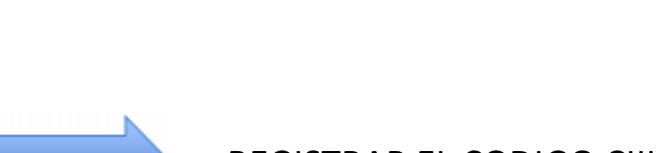

¿Qué hace?

REGISTRAR EL CODIGO CIIU (Actividad secundaria)

Describir la actividad principal de la manera siguiente :

¿Cuál es el

producto?

Created with

¿Con qué lo:

hace?

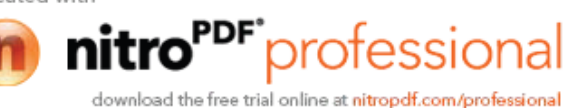

**DESCRIPCIÓN DE** 

**LAACTIVIDAD** 

# **SECCION 1 /CAPITULO 2 : DATOS GENERALES**

2.9. NÚMERO DE ESTABLECIMIENTOS CON LOS QUE CONTÓ SU EMPRESA EN EL AÑO 2014

2.9.1.- NÚMERO DE ESTABLECIMIENTOS DEDICADOS A LA ACTIVIDAD PRINCIPAL EN EL AÑO 2014:

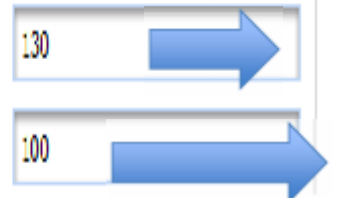

Establecimientos totales con los que conto la empresa en 2014

Establecimientos dedicados únicamente a la **actividad principal** en 2014

Numero de establecimientos total > Numero de establecimientos dedicados a la actividad principal

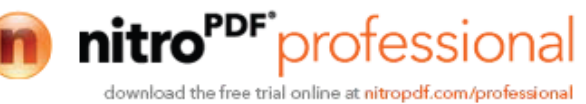

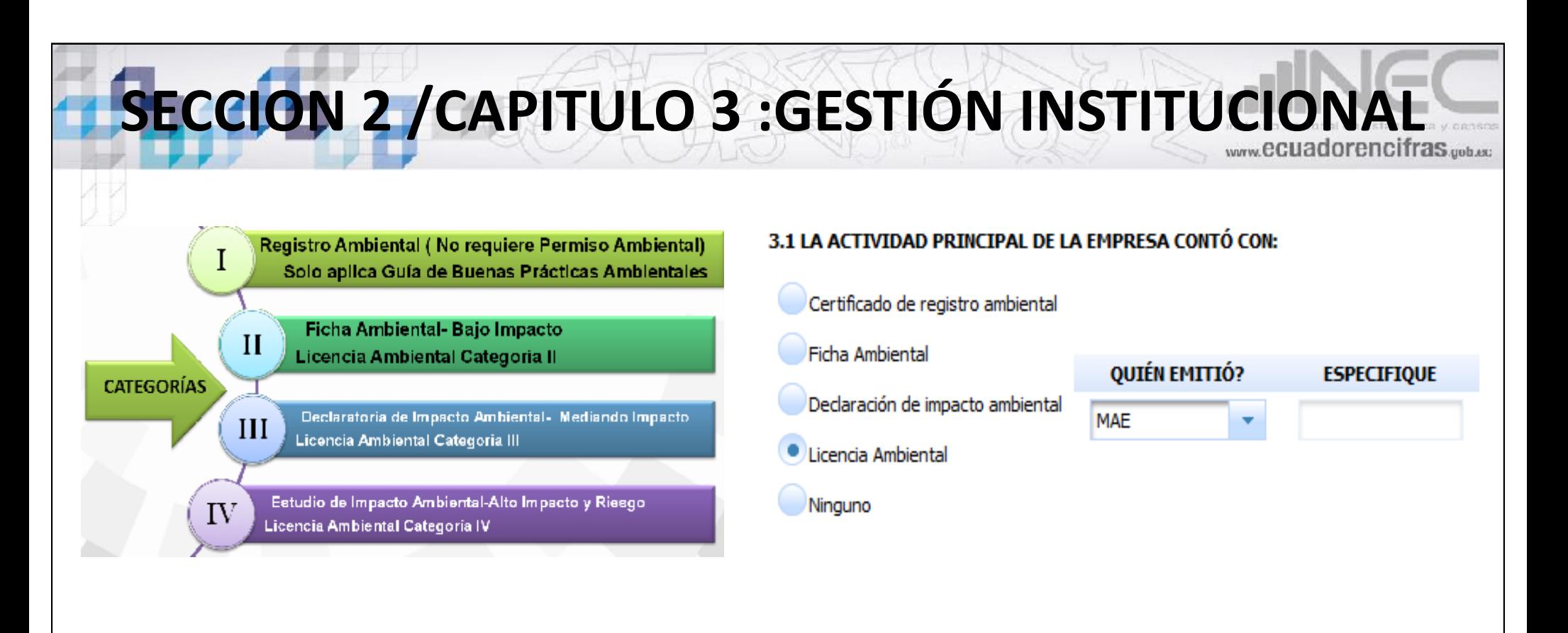

•Se trata de la actividad principal !

•Una empresa puede tener un solo registro : de categoría I, II, III ó IV.  $\Rightarrow$  Entonces existe una sola respuesta.

•Emisores : MAE, GAD u otro (debe especificar quien emitió el registro).

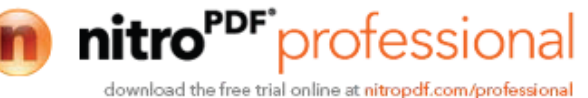

# **SECCION 2 /CAPITULO 3 :GESTIÓN INSTITUCIONAL**

### **ISO 140001**

certificación internacional que obtiene cualquier organización que se somete a una auditoría en donde deben demostrar una buena gestión ambiental durante sus operaciones.

•Se trata de la actividad principal !

•Emisores de estas calificaciones AENOR, BUREAU VERITAS , SGS u otro (debe especificar).

#### 3.2 ALGÚN PROCESO DENTRO DE SU ACTIVIDAD PRINCIPAL DE LA EMPRESA CONTÓ CON ISO 14001?

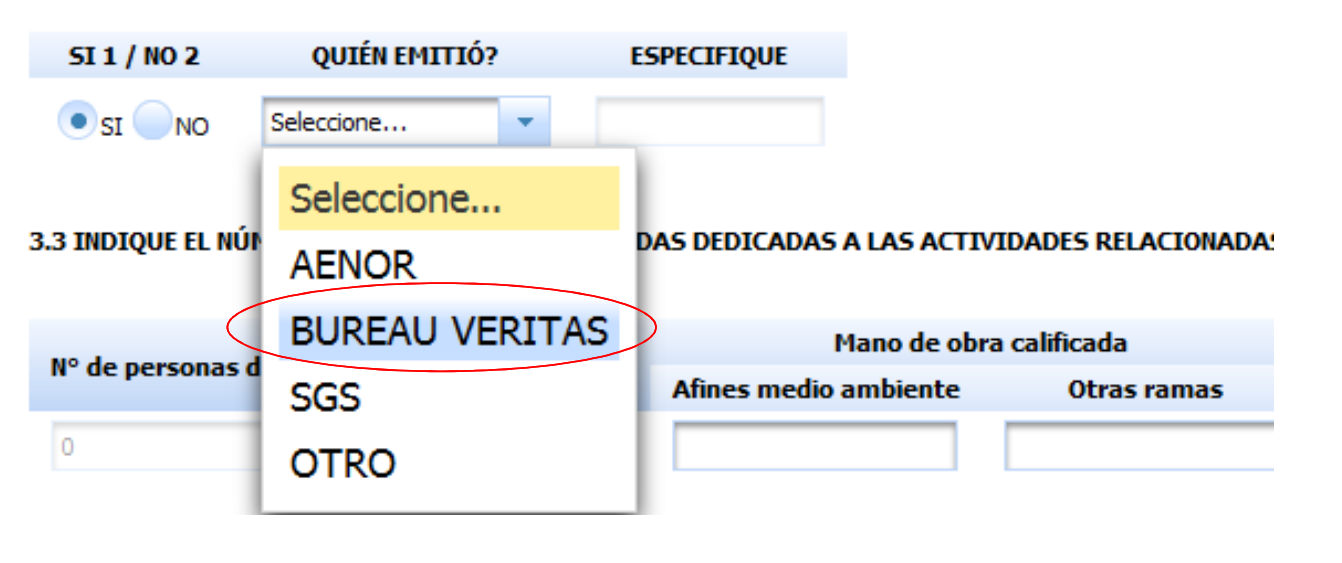

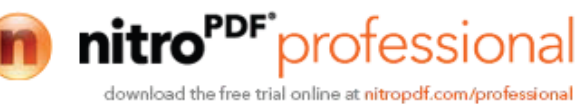

# **SECCION 2 / CAPITULO 3 :GESTIÓN INSTITUCIONAL**

3.3 INDIQUE EL NÚMERO DE PERSONAS REMUNERADAS DEDICADAS A LAS ACTIVIDADES RELACIONADAS CON EL ÁMBITO AMBIENTAL, ESPECIFIQUE CUANTOS SON MANO DE OBRA CALIFICADA Y NO CALIFICADA.

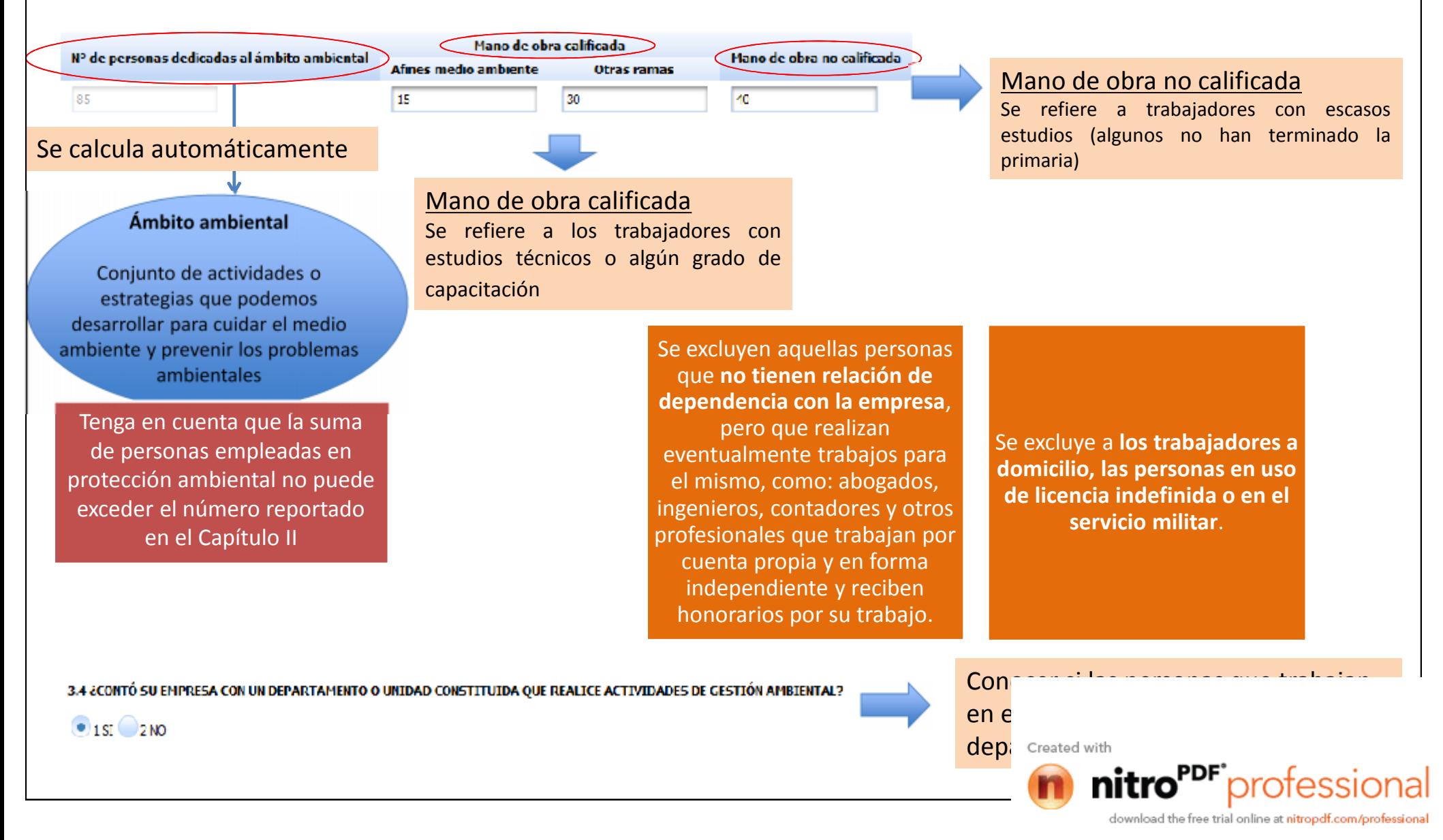

# **SECCION 2 / CAPITULO 3 :GESTIÓN INSTITUCIONAL**

#### 3.5 EN SU EMPRESA CUÁNTAS PERSONAS RECIBIERON CAPACITACIÓN EN LOS SIGUIENTES TEMAS AMBIENTALES:

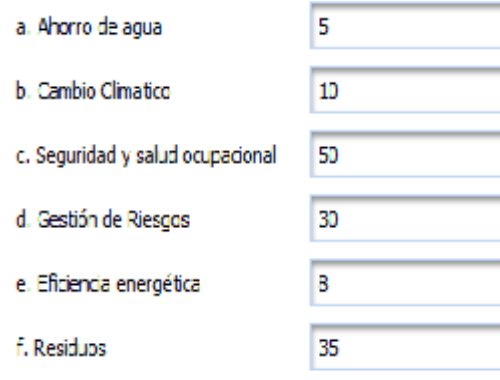

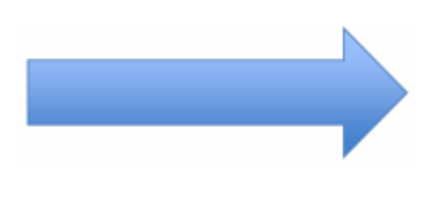

No debe sobrepasar el numero de persona total de la empresa.

En cada sección puede existir un valor = o > a 0. Es respuesta múltiple.

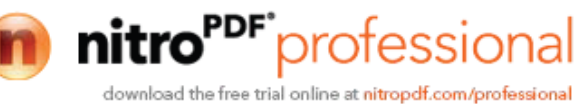

# **SECCION 3 /CAPITULO 4 :INGRESOS, INVERSIÓN Y GASTOS**

### 4.1 ¿CONTÓ SU EMPRESA EN EL AÑO 2014 CON VENTAS Y/O INGRESO NETO?

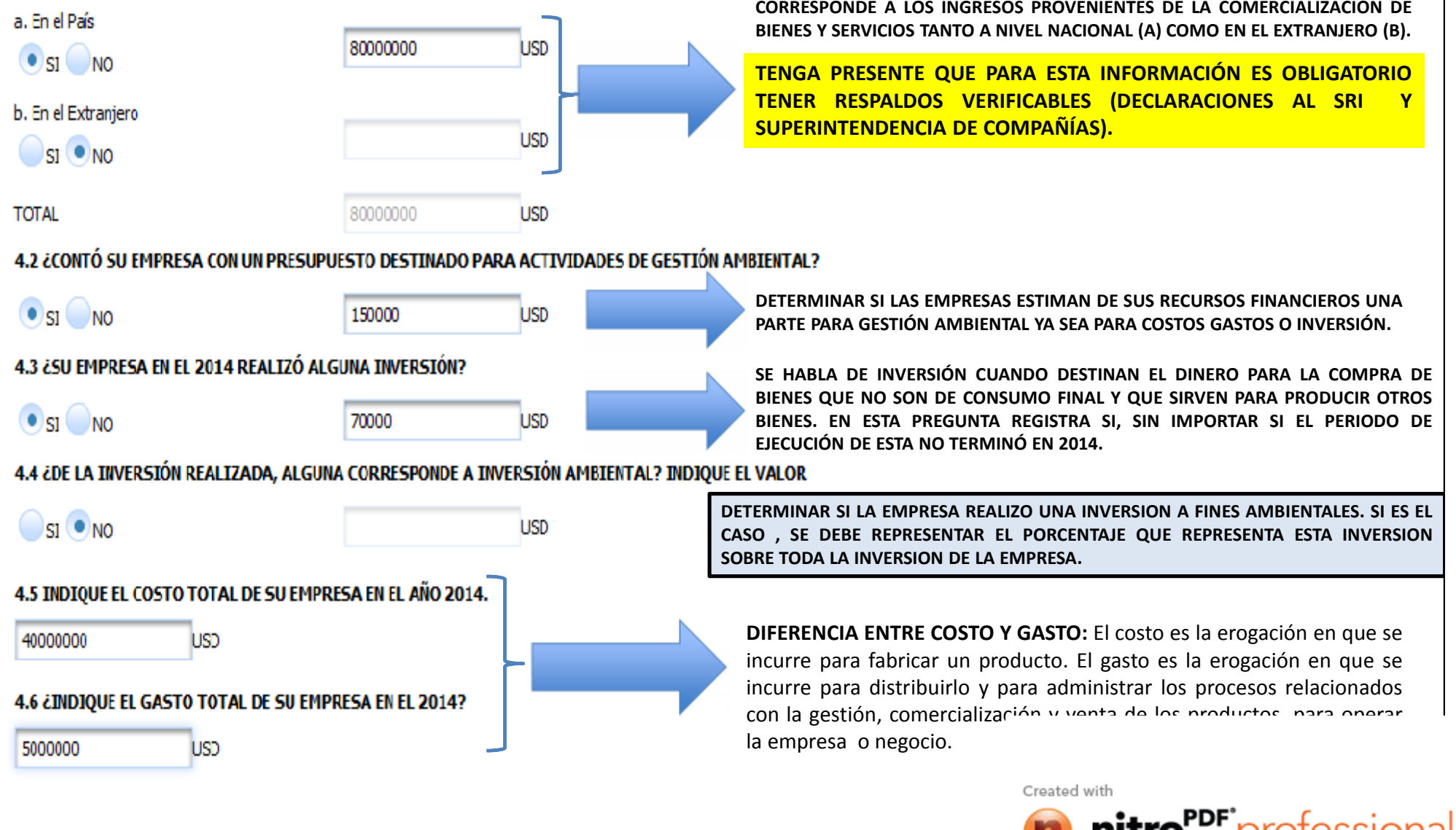

download the free trial online at nitropdf.com/professional

**UIGSSI** 

iai

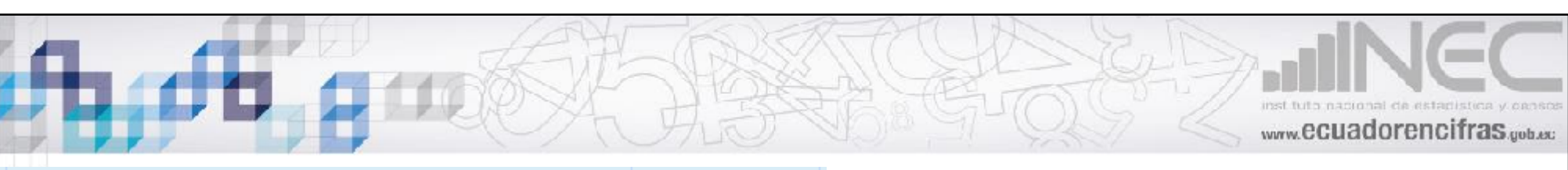

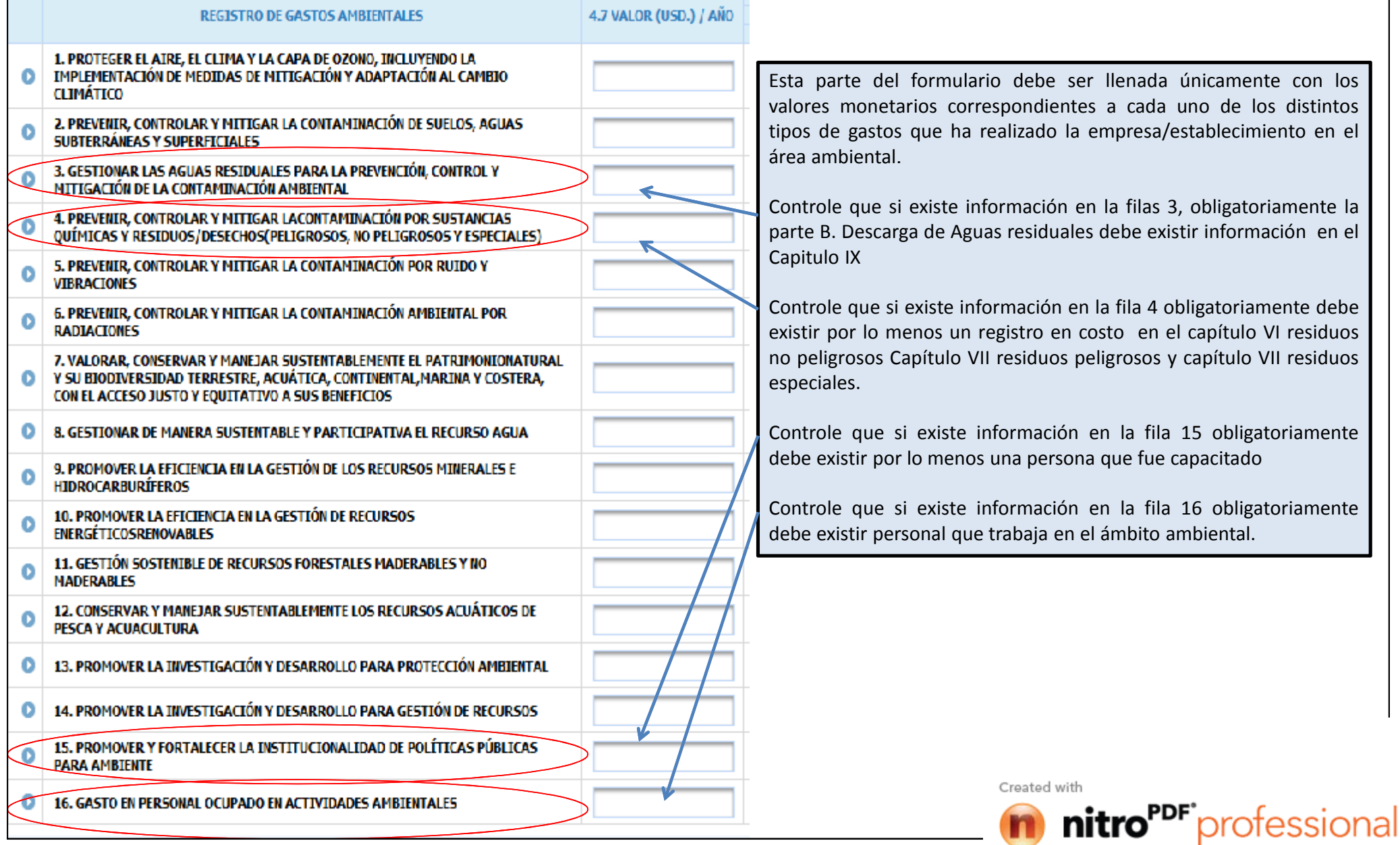

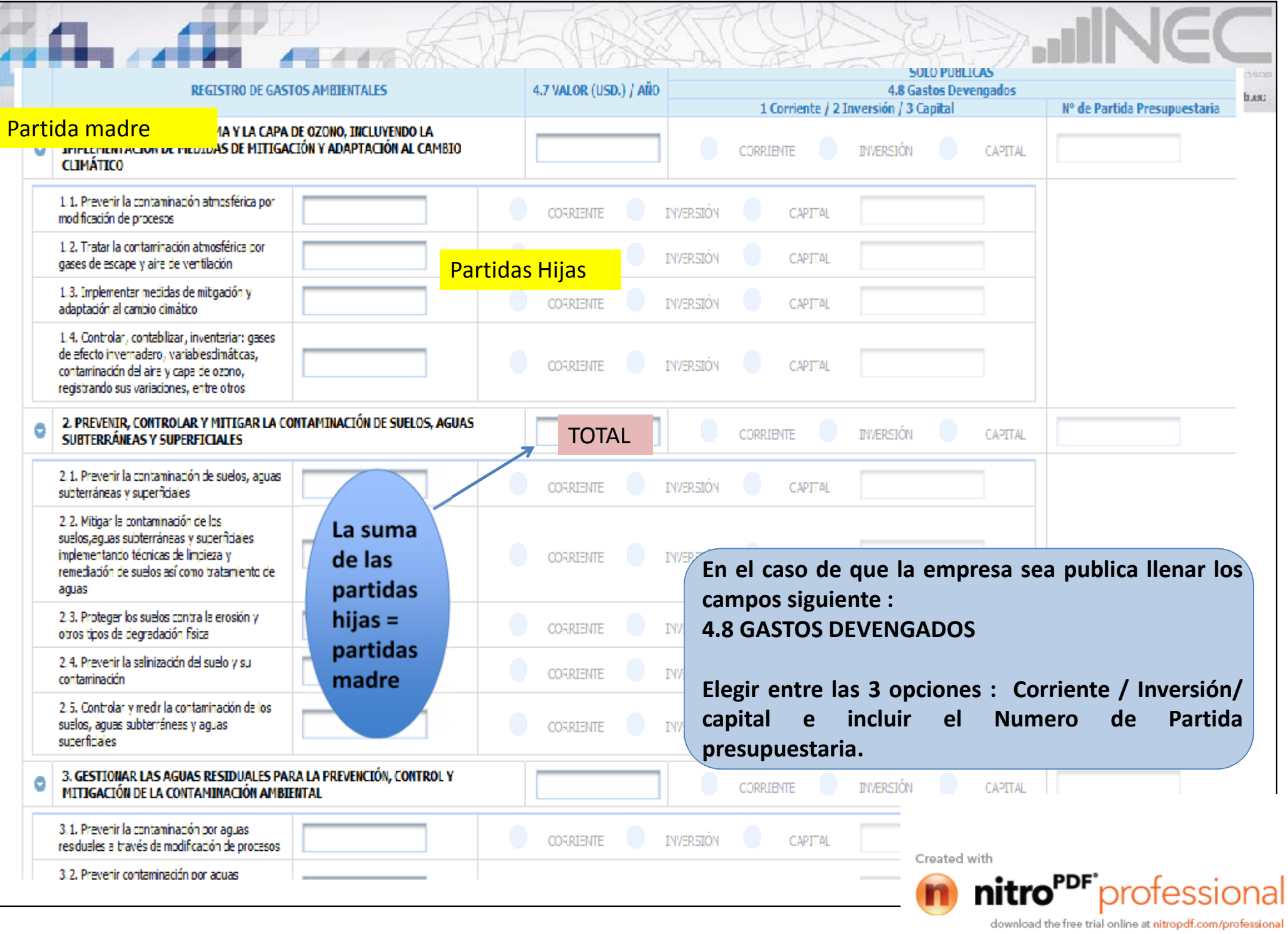

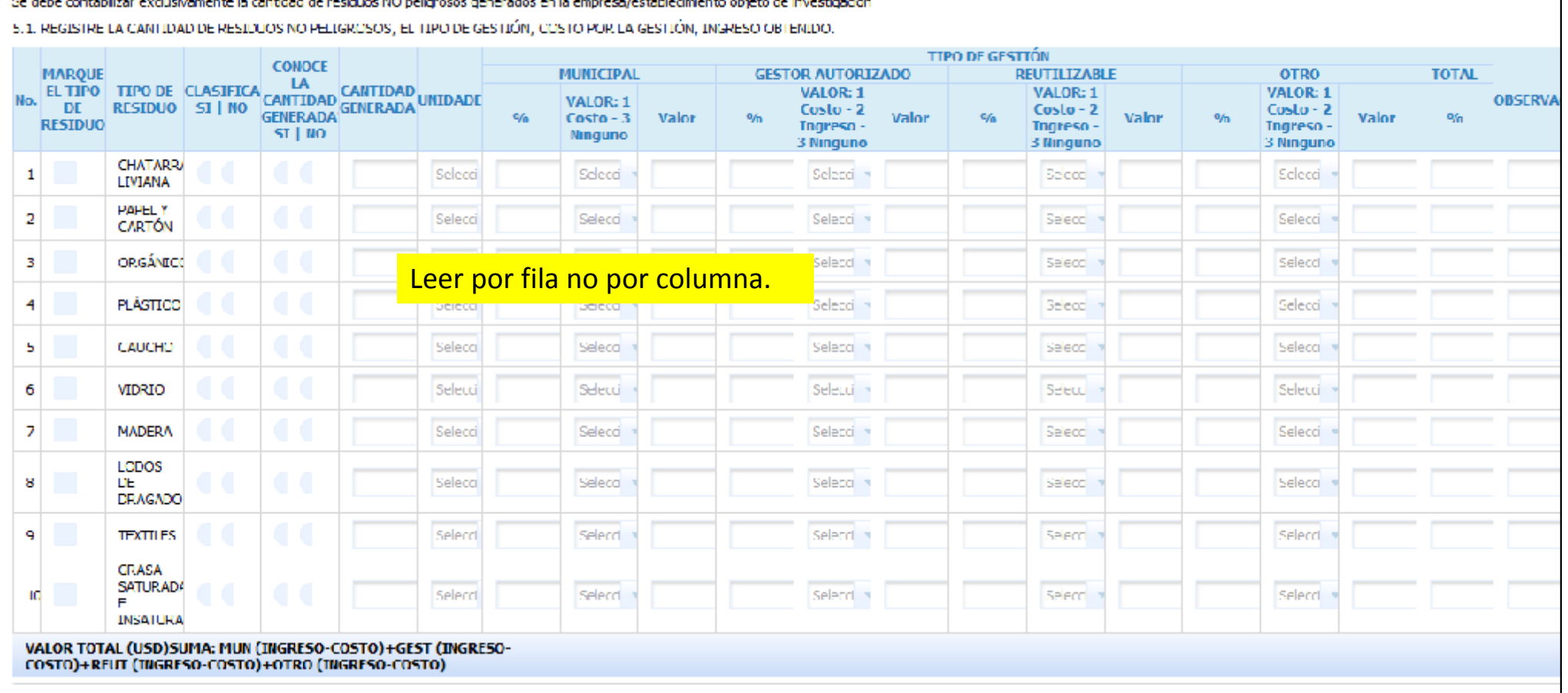

CAPÍTULO 5. RESIDUOS NO PELIGROSOS

the contract of the property of the contract of the contract of the contract of the contract of the contract of

**1)Marcar los tipos de residuos generados por parte de la empresa**

**2) Registrar si clasifica o no**

a substitution of the state of the

**Si no clasifica => pasar al otro residuo.**

**En el caso de que clasifica :**

3) Se debe registrar la cantidad de cada residuo no peligroso generados en la unidad durante todo el año 2104

4) Especificar el tipo de gestión (Municipal/ Gestor autorizado / reutilizable u otro) y atribuirle un porcentaje sumando 100%.

En caso de existir más de una gestión como por ejemplo una parte se entregue al municipio y otra parte a un gestor autorizado, se deberá registrar en que porcentaje se realiza cada una, distribuyéndolo entre las diferentes gestiones, cuidando sumar siempre el 100%.

En la columna COSTO INGRESO O NINGUNO se deben escoger cualquiera de los tres para cada uno de los gesto

En la columna VALOR (USD) ingresar los valores monetarios correspondientes a la gestión utilizada o los ing Created with **residuos.**

**5)La última columna es para registrar observaciones que no se puedan registrar en las otras columnas.**

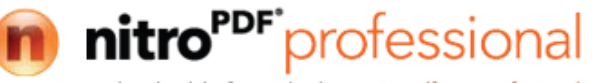

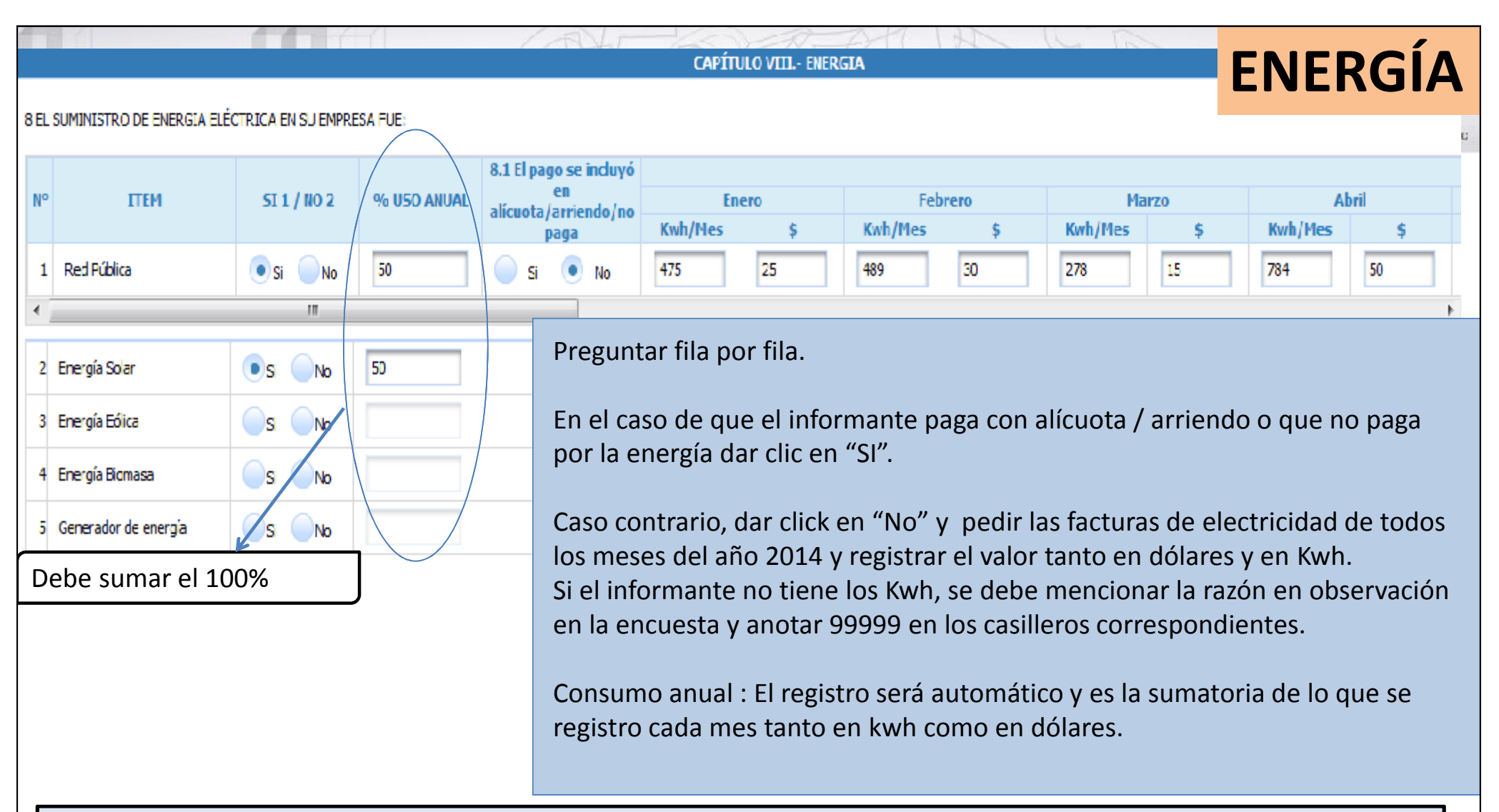

**Red Pública:** Es una red interconectada que tiene el propósito de suministrar electricidad desde los proveedores hasta los consumidores es proporcionada por el estado.

**Renovable Solar:** Es aquella energía que se obtiene mediante la captura de la luz y el calor que emite el sol. Esa energía que emana del sol, los seres humanos la podemos convertir en energía útil, es decir, ya sea para calentar algo o bien para producir electricidad, entre las aplicaciones más comunes y relevantes que se realizan con ella.

**Renovable Eólica:** Es la energía cuyo origen proviene del movimiento de masa de aire es decir del viento.

**Renovable Biomasa:** La biomasa es la utilización de la materia orgánica como fuente energética. Por su amplionador en el prested with continuation and amplion continuation and amplion continuation, la biomasa abarca un am conjunto de materias orgánicas que se caracteriza por su heterogeneidad, tanto por su origen como por su biomasa puede considerarse como la materia orgánica originada en un proceso biológico, espontáneo o provoc

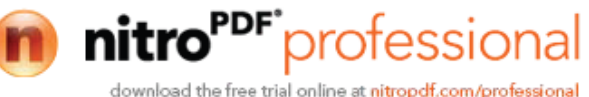

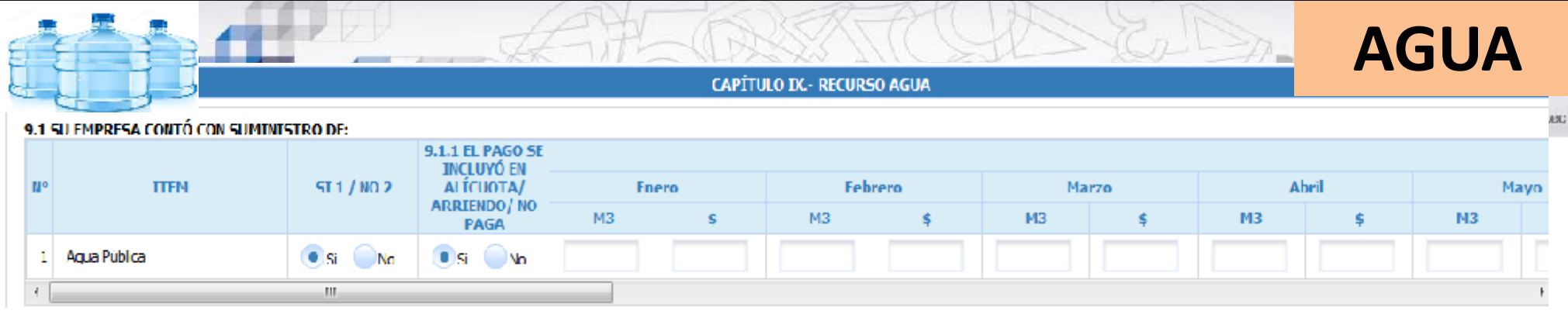

En el caso de que el informante contó con agua de red publica En el caso de que el informante paga con alícuota / arriendo o que no paga por la energía dar clic en "**SI**".

Caso contrario, dar clic en "**No**" y pedir las facturas de electricidad de todos los meses del año 2014 y registrar el valor tanto en dólares y en m3. Se ingresara mes a mes el consumo en m3 y el pago en dólares solo correspondiente al consumo energético (NO DE LA FACTURA) de la fuente de agua que utilice la empresa ya sea para el proceso productivo o servicio como para la parte administrativa. Si el informante no tiene los m3, se debe mencionar la razón en observación en la encuesta y anotar 99999 en los casilleros correspondientes.

**Consumo anual** : El registro será automático y es la sumatoria de lo que se registro cada mes tanto en m3 como en dólares.

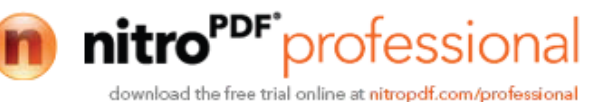

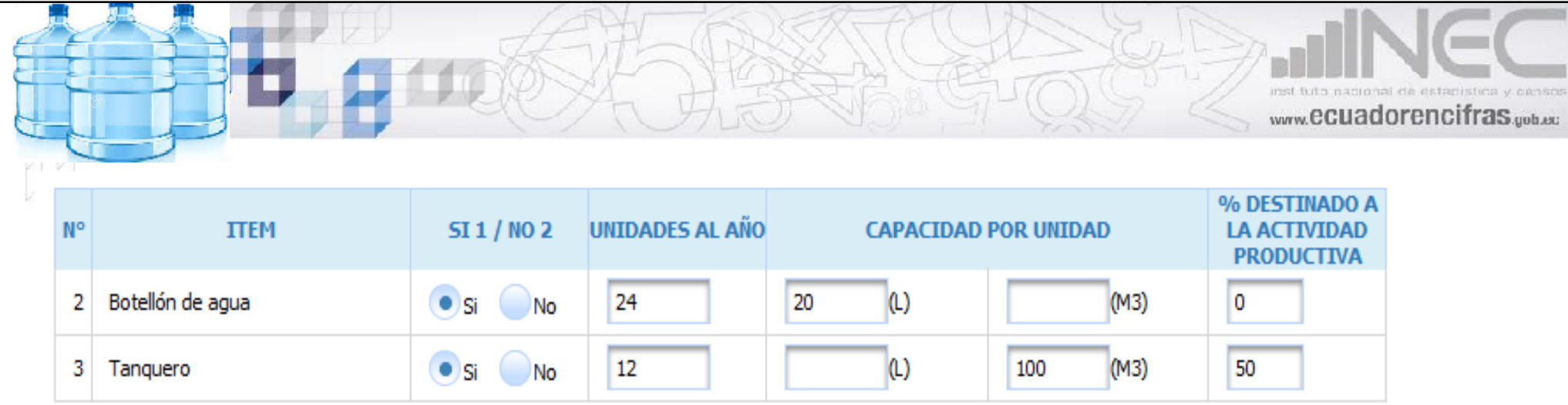

## **Opciones de suministro**

Botellón de agua : registrar las unidades al año y la capacidad por unidad, puede que sea botellones de 5, 7 ,20 litros

Tanquero : registrar el numero de veces que se lleno el agua por parte del Tanquero y los metros cúbicos llenados por este medio.

**El porcentaje destinado a la actividad productiva = el porcentaje del agua obtenida por tanquero o botellón de agua que sirve para la actividad productiva.**

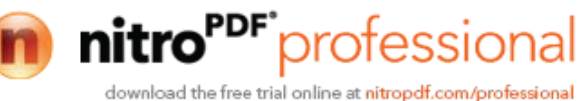

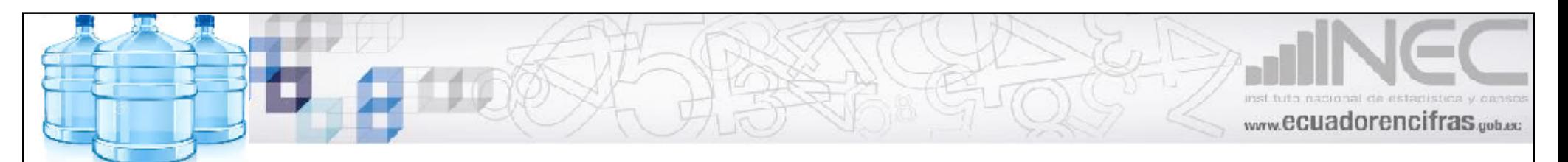

#### 9.2 SU EMPRESA CONTÓ CON LAS SIGUIENTES EIUENTES DE CAPTACIÓN:

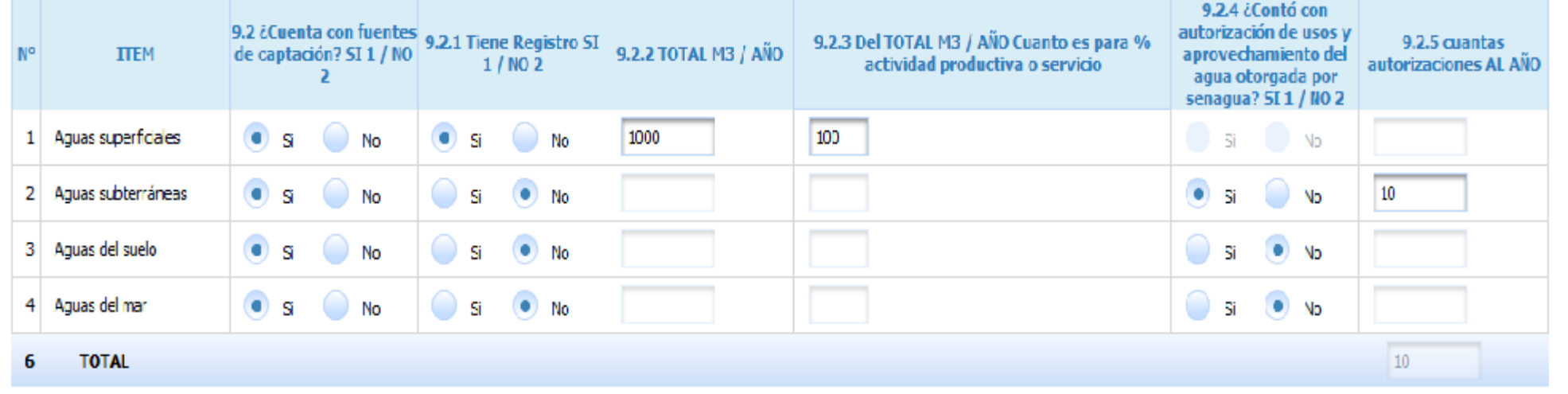

### **Fuentes de captación**

- **1) Registrar si tiene fuentes de captación**
- **2) Registrar si tiene un registro**
- **3) En el caso de que si tiene un registro : llenar la información de m3 al año y continue.**
- **4) En el caso de que no tiene un registro : pasar a la pregunta 9.2.4**
- **5) Si la empresa conto con autorización, registrar en 9.2.5 el numero de autorización al año.**

**AGUAS SUPERFICIALES.-** son aquellas que se encuentran sobre la superficie del suelo : De agua de lluvia (pluviales), De arroyos y ríos, De lagos o de embalses.

**AGUAS SUBTERRANEAS.-** se encuentra debajo del suelo entre grietas y espacios que hay en la tierra, incluyendo arena y piedras, tales como acuíferos, pozos y mantiales.

**AGUAS DE SUELO.-**

**AGUAS DE MAR.-** son todas las aguas de los mares u océanos.

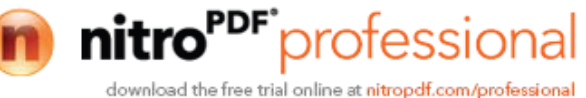

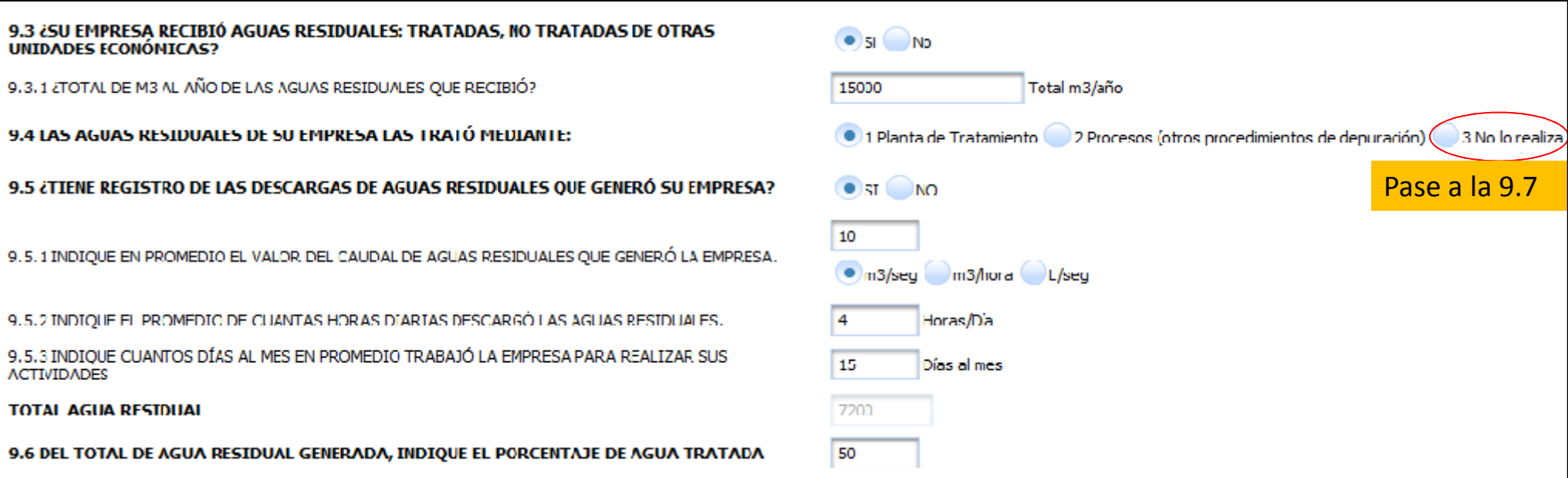

**Aguas residuales :** Son Aguas provenientes de las descargas de los procesos industriales que tienen un grado de contaminación y que deben ser tratadas para no provocar problemas de salud

**1. Planta de tratamiento** es una instalación que recibe del alcantarillado el agua servida o utilizada por una comunidad para su tratamiento. Este proceso de tratamiento dura aproximadamente 10 horas, tiempo en el que se logra la transformación de las aguas residuales en aguas limpias.

**2. Procesos ( otros procedimientos de depuración)** en este parte se registrara cualquier procedimiento, método o tratamiento que se le haga a el agua residual para su posterior descarga como por ejemplo poner cloro, algún químico.

**3. No realiza => pasar a la 9.7**

9.5.1 : especificar los m3/h del caudal de descarga, si una empresa tiene más de una instalación industrial que generen aguas residuales, deberá reportar la suma de caudales de las diferentes descargas independientemente de que lleven o no registro.

9.5.2 : especificar en promedio cuantas horas al día descargan aguas residuales, si una empresa tiene más de una instalación industrial que generen aguas industriales, se deberá reportar el promedio de horas de descarga, en cualquier caso este valor debe ser menor o igual a 24 horas.

9.5.3: se registrara los días al mes que trabaja la empresa este no puede ser mayor a 30 o 31 días.

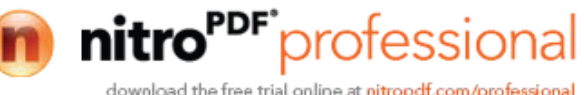

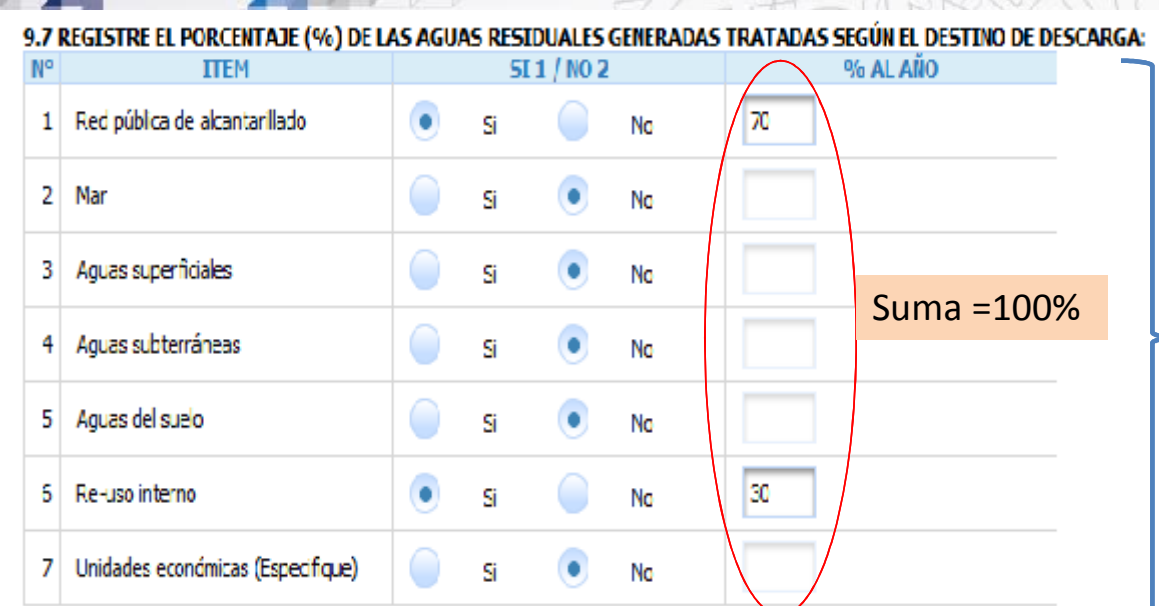

Preguntar por todos las destinos de descargas.

ansos condog

Tenga presente que las unidades económicas : otra empresa.

Esta parte debe ser llenada únicamente si respondieron a 9.6

#### **8 TOTAL** 100

#### 9.8 REGISTRE EL PORCENTAJE (%) DE LAS AGUAS RESIDUALES GENERADAS NO TRATADAS SEGÚN EL DESTINO DE DESCARGA:

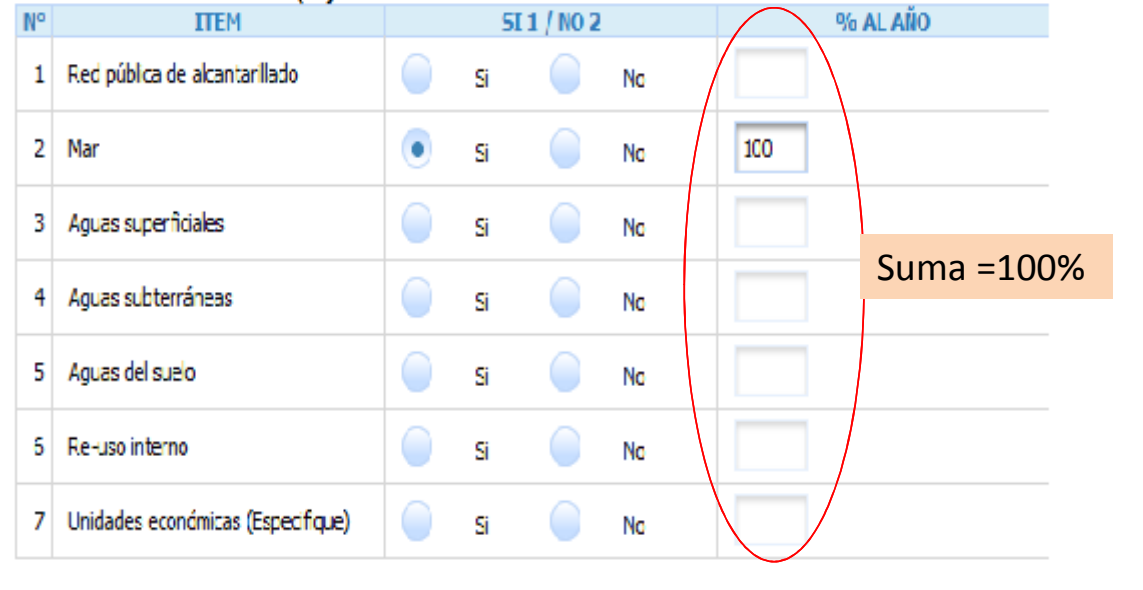

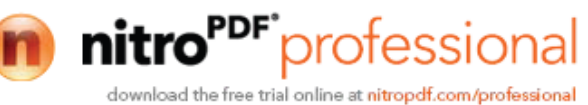

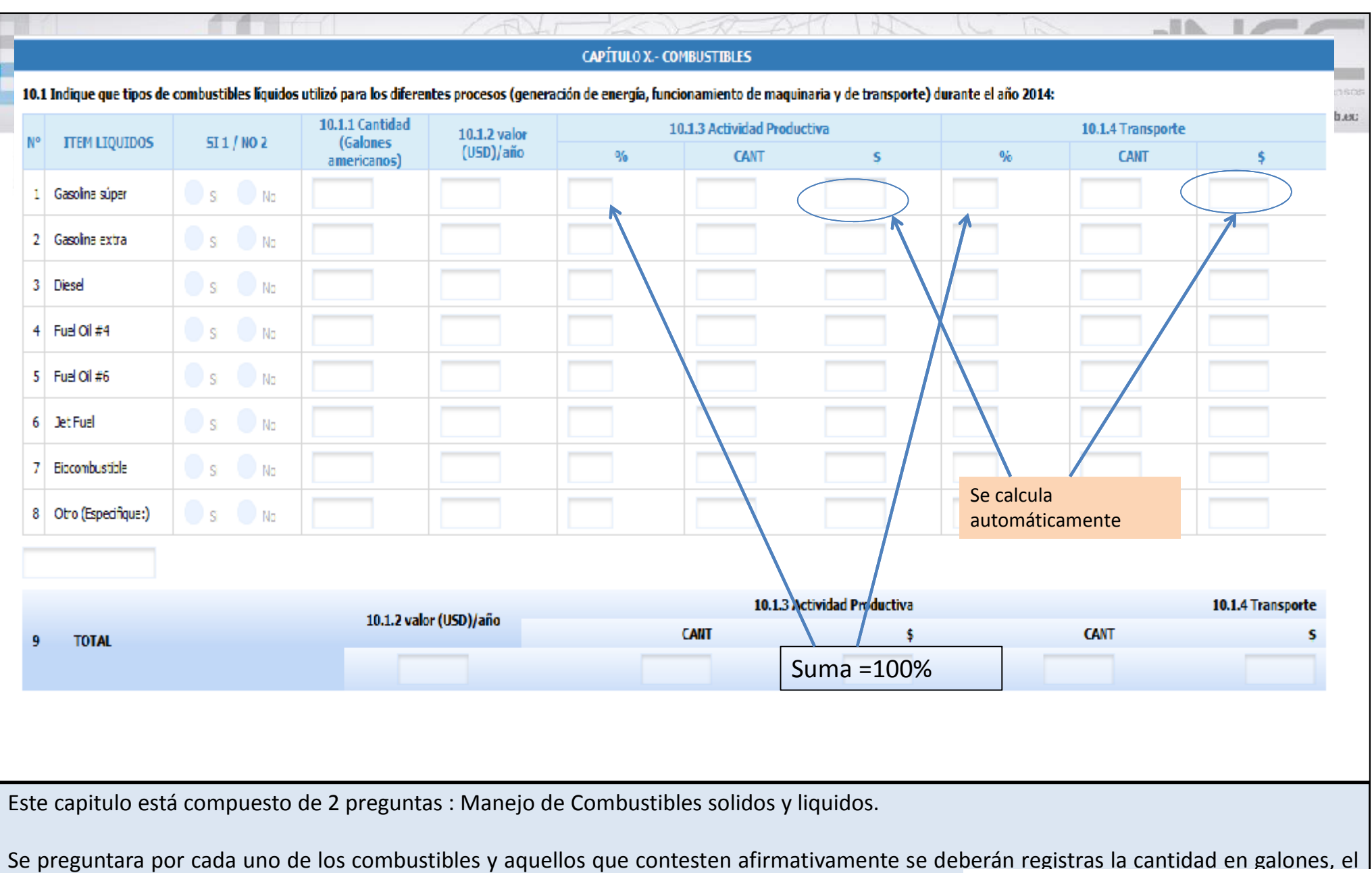

valor anual invertido en dicho combustible y el destino si fue para la actividad productiva o para lo **Atención** En el sector económico de transporte el uso de combustible ira en actividad productiva

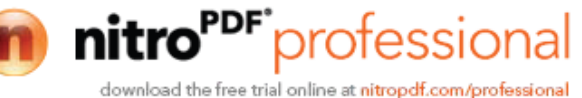

### 10.2 Indique que tipos de combustibles sólidos o glp utilizó para los diferentes procesos (generación de energía, funcionamiento de maquinaria y de transporte) durante el año 2014

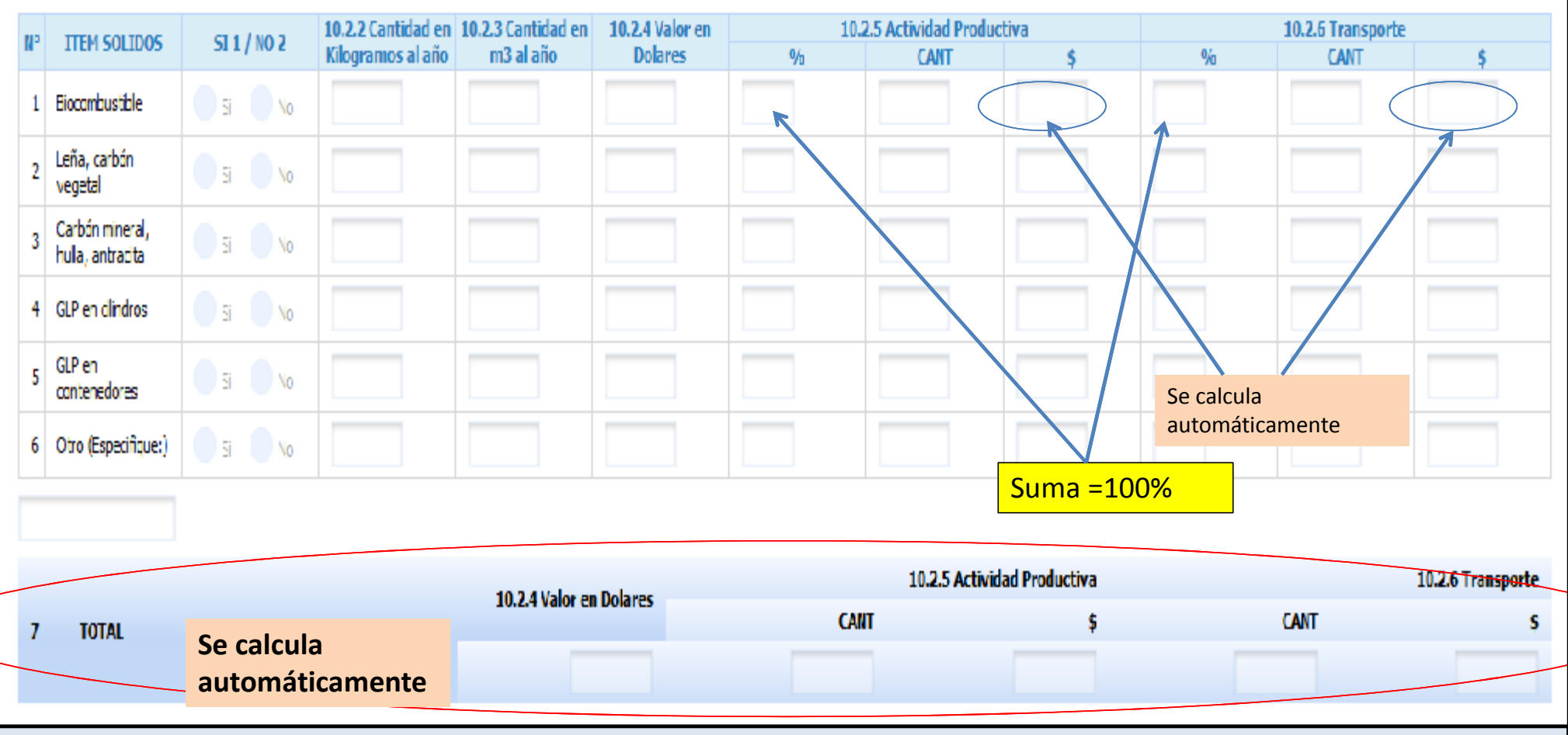

Se preguntara por cada uno de los combustibles y aquellos que contesten afirmativamente se deberán registras la cantidad en galones, el valor anual invertido en dicho combustible y el destino si fue para la actividad productiva o para los vehículos de la empresa. **Atención** En el sector económico de transporte el uso de combustible ira en actividad productiva.

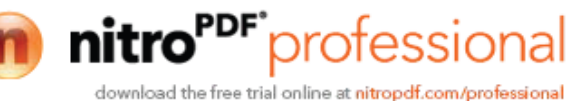

## nacional de estadística y pensos www.ecuadorencifras.gob.ec 10.3 ¿Con qué tipo de cocina contó su empresa? No. **TTFM**  $1 Si / 2 No$ CANTIDAD (unidades)  $\bigcirc$  Si No 1 Cocinas a gas (industriales) Si No  $\mathcal{D}$ Cocinas a inducción

Esta pregunta esta hecha únicamente para la **actividad alojamiento y servicio de comidas** de esta manera podremos hacer un seguimiento del cambio que se da en la matriz energética.

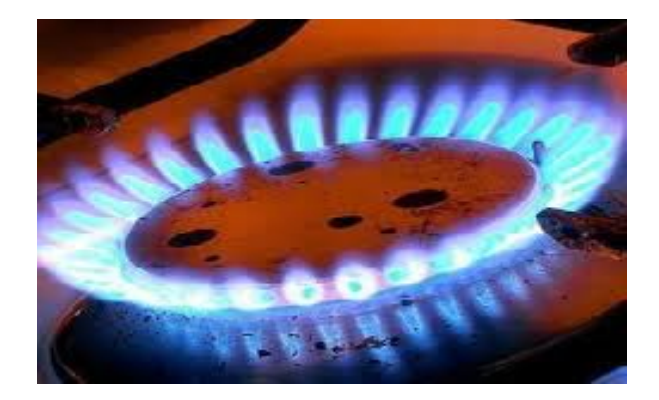

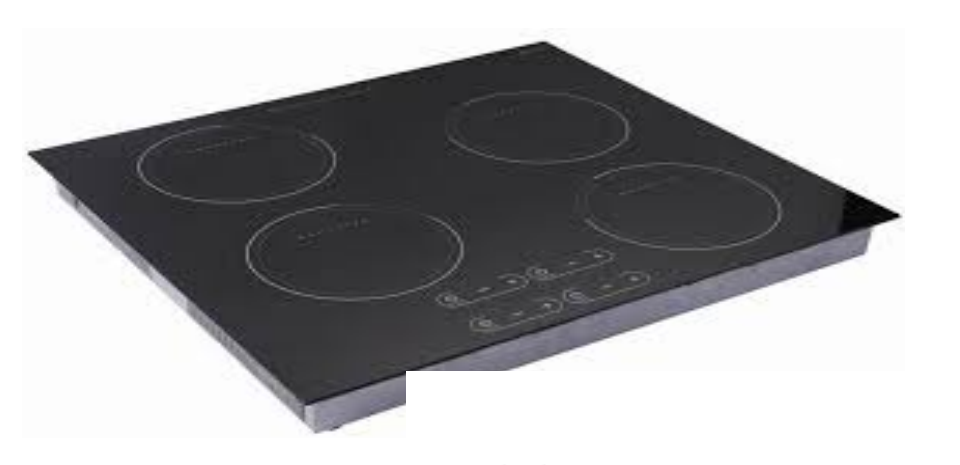

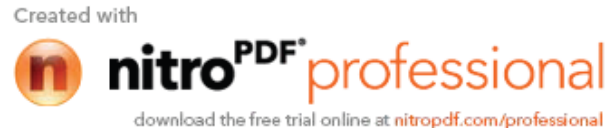

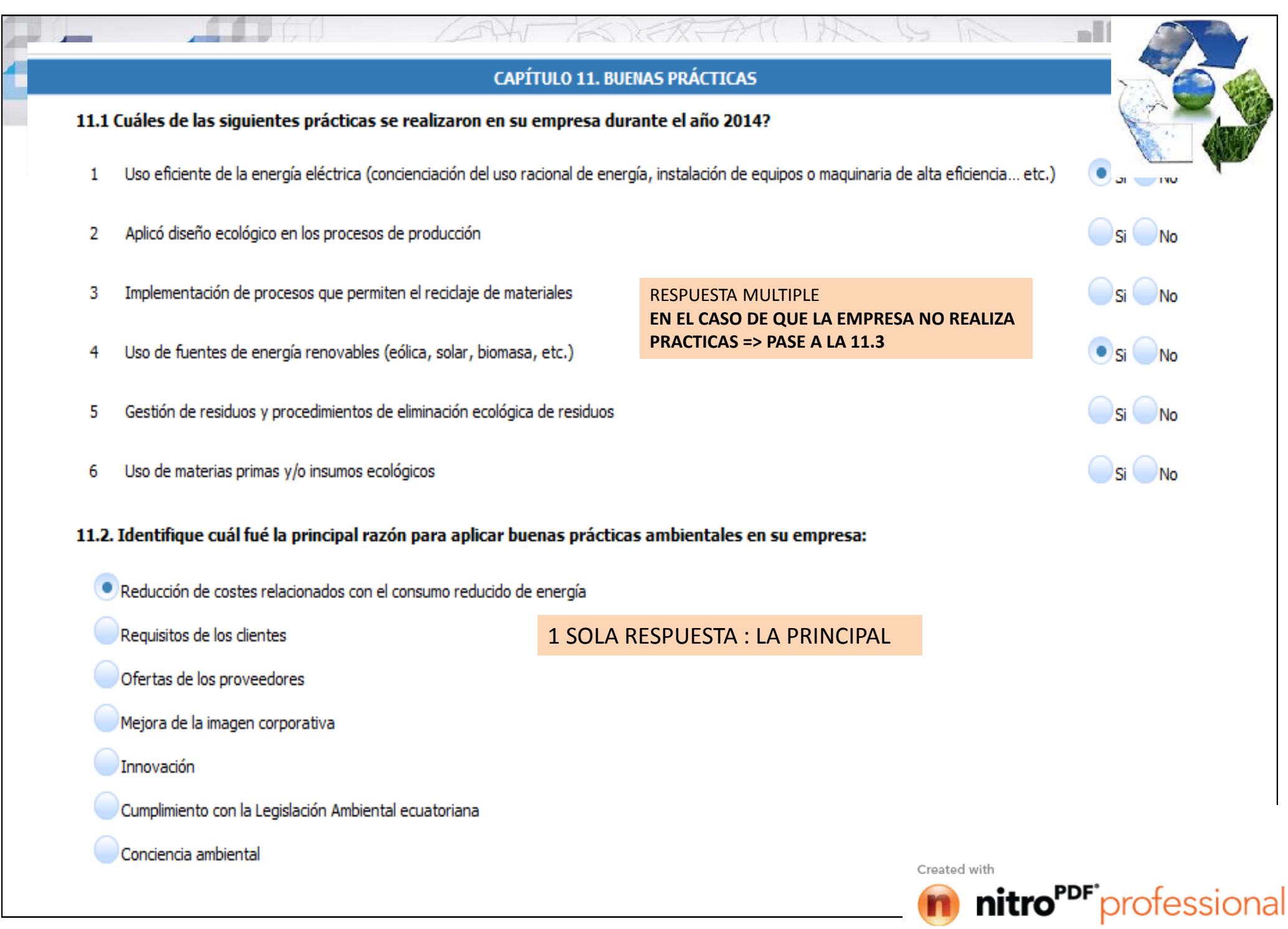

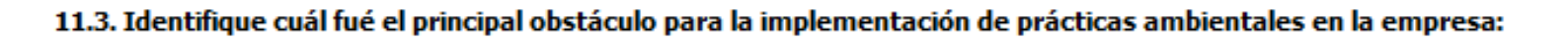

#### Aspectos económicos

- Dificultades para encontrar personal especializado para la introducción de prácticas ecológicas
- Falta de conocimiento sobre cómo aplicar las buenas prácticas ambientales
- Falta de infraestructuras en el contexto local para apoyar el medio ambiente (ej.: la eliminación de residuos, reciclaje, etc.)
- Descenso de calidad y/o productividad
- No hay relación con la mejora de la posición en el mercado

### 1 SOLA RESPUESTA : LA PRINCIPAL

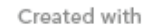

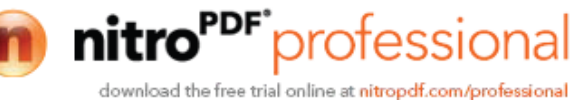

rw.ecua

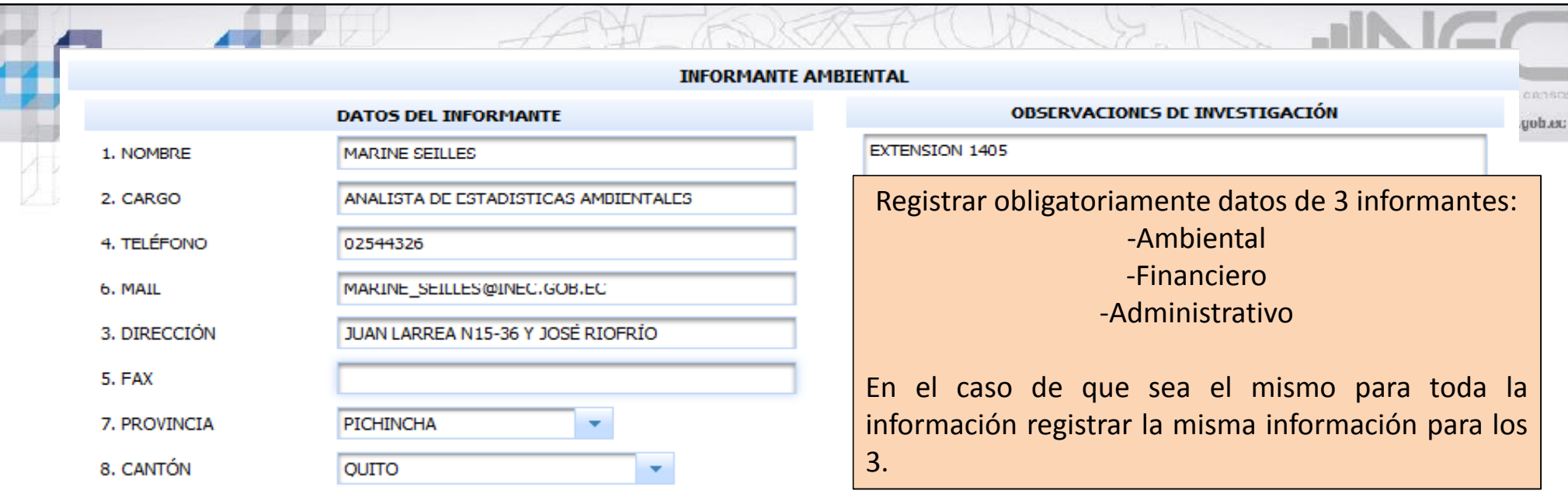

**Nombre:** Registre los nombres y apellidos de la persona que proporcionó la información sobre el establecimiento. **Cargo:** Registre el cargo que desempeña el informante en el establecimiento la persona que proporcionó la información.

**Teléfono:** Registre el o los números del informante teléfono.

**Mail:** Registre el mail del informante.

**Dirección de la oficina:** Registre la dirección de la oficina del informante.

**Provincia:** Registre la provincia del informante.

**Cantón:** Registre el cantón del informante.

En observación puede poner información del informante ejemplo : extensión del teléfono , referencia para la dirección, u otras observaciones encontradas durante la entrevista.

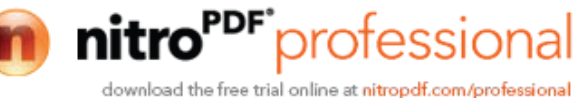

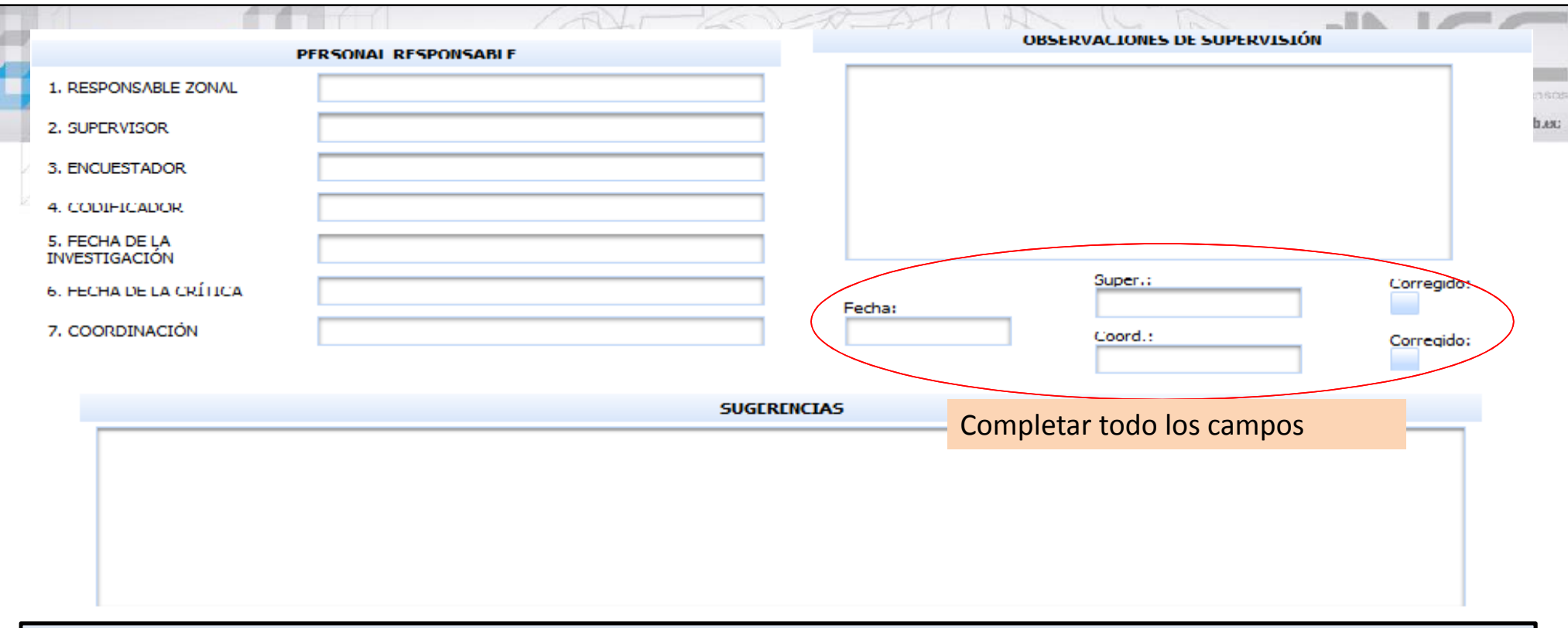

**Responsable Zonal:** Registre los nombres y apellidos del responsable zonal de cada una de las Direcciones Zonales. **Supervisor:** Registre los nombres y apellidos del supervisor de cada una de las Direcciones Zonales conjuntamente con una sumilla.

**Encuestador:** Registre los nombres y apellidos del encuestador que levanto el formulario en cada una de las Direcciones Zonales conjuntamente con una sumilla.

**Codificador:** Registre los nombres y apellidos del codificador de cada una de las Direcciones Zonales conjuntamente con una sumilla.

**Fecha de la investigación:** Registre la fecha del levantamiento de la información del formulario.

**Fecha de la crítica:** Registre la fecha de la crítica de la información del formulario.

**Coordinación** : Registre la zonal a la cual pertenece: CENTRO / SUR / NORTE / LITORAL.

**Observación de supervisión** : Registrar cualquier novedad encontradas durante la sur

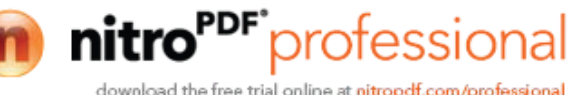

## **OBSERVACIONES**

Es importante verificar todas las observaciones entregadas por el encuestador con el fin de aclarar la información del formulario

Created with

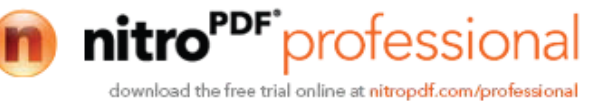

www.ecuadorencifras.uub.ec

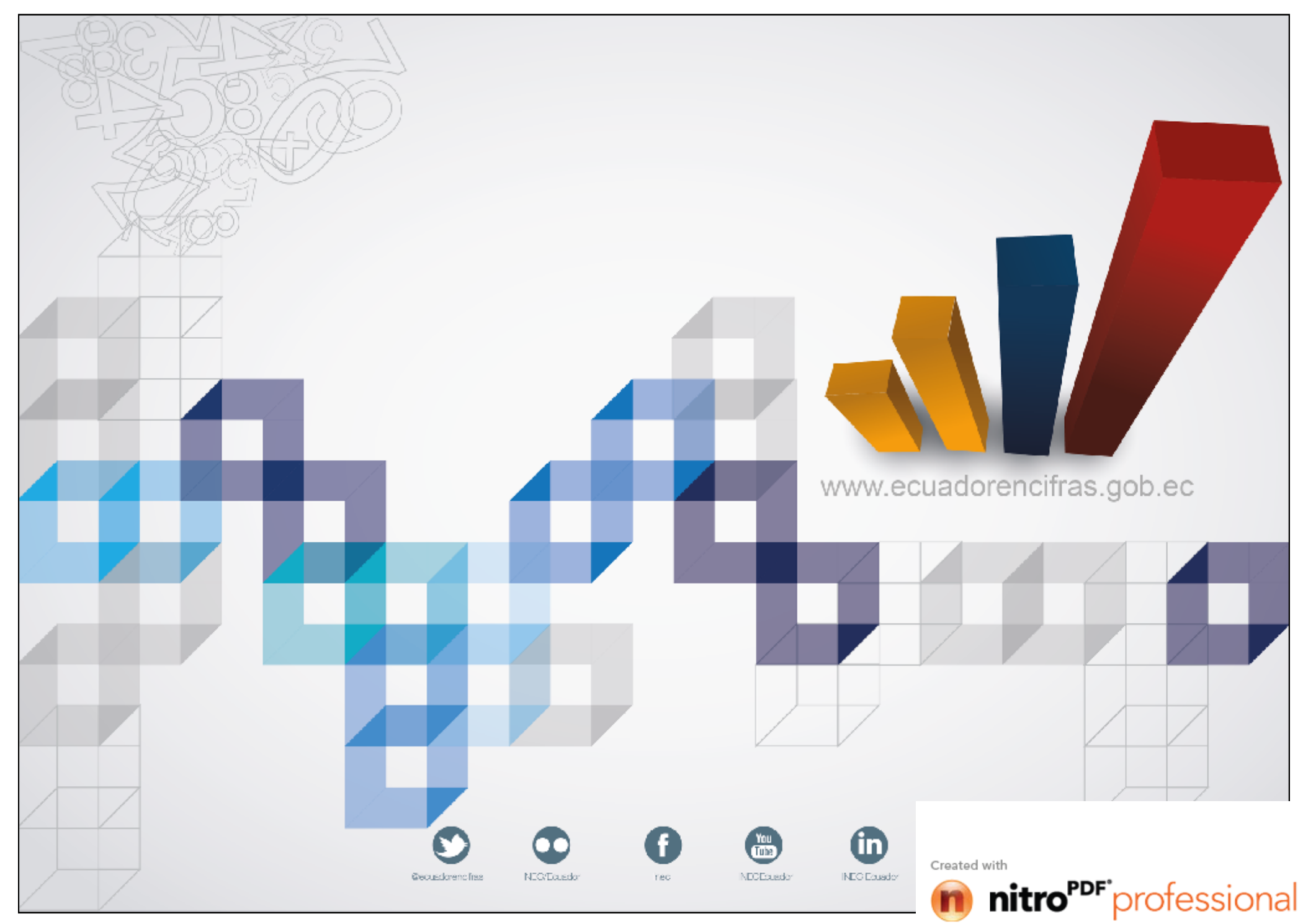